# **Haka MQTT Documentation**

*Release 0.3.5*

**Keegan Callin**

**Feb 13, 2019**

## Contents:

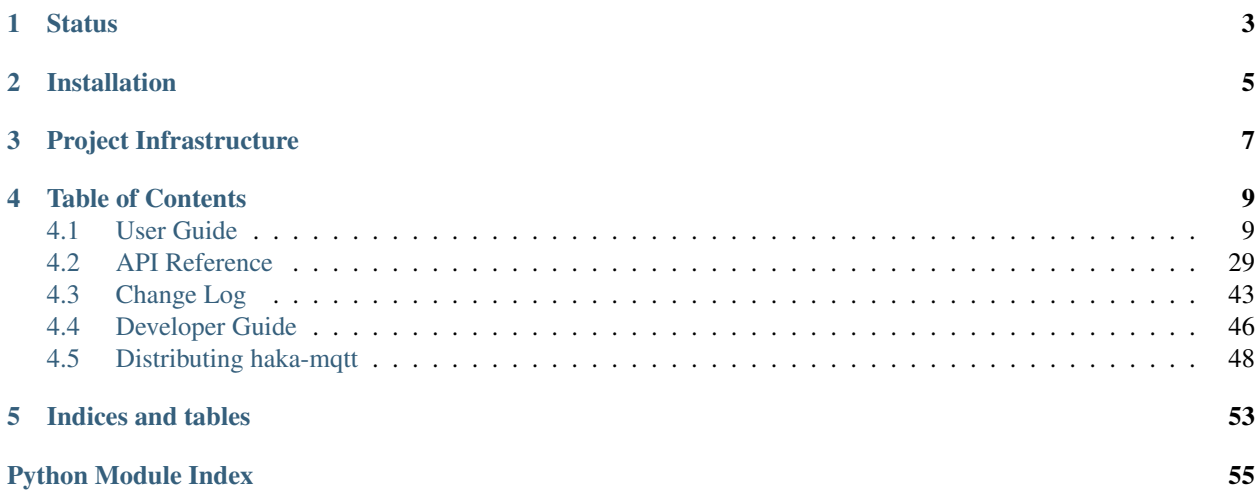

The *haka\_mqtt* package is reliable "weapons grade" MQTT client library. It contains a core mqtt reactor class built with provable reliability, and reproducibility as its fundamental goals. It turns out that it is sufficiently speedy as well; there has never been a performance complaint lodged.

## **Status**

<span id="page-6-0"></span>The project's core reactor is stable. It has been tested on systems with thousands of distributed nodes in difficult field conditions. The QoS=1 datapath is well field tested. The QoS=0 and QoS=2 are not as thoroughly field tested.

While the core reactor is very well tested the frontends are less tested. You should pay attention to notes on the different frontends regarding their status and use.

The haka library is mostly tested on Linux derivatives. It may work on other platforms but this has not been tested by the authors and no definite reports of success have been reported to the authors.

## Installation

<span id="page-8-0"></span>The haka-mqtt package is distributed through [pypi.org](https://pypi.org) and can be installed with the standard Python package manager [pip:](https://pip.pypa.io/en/stable/)

\$ pip install haka-mqtt

If you do not have pip then the package can be downloaded from [haka-mqtt](https://pypi.org/project/haka-mqtt) and installed with the standard *setup.py* method:

\$ python setup.py install

## Project Infrastructure

<span id="page-10-0"></span>The project is coordinated through public infrastructure available at several places:

- [Releases \(pypi\)](https://pypi.org/project/haka-mqtt)
- [Documentation \(readthedocs.io\)](https://haka-mqtt.readthedocs.io/en/latest/)
- [Bug Tracker \(github\)](https://github.com/kcallin/haka-mqtt/issues)
- [Code Repository \(github\)](https://github.com/kcallin/haka-mqtt)

## Table of Contents

## <span id="page-12-1"></span><span id="page-12-0"></span>**4.1 User Guide**

The *haka\_mqtt* package is reliable "weapons grade" MQTT client library. It contains a core mqtt reactor class built with provable reliability, and reproducibility as its fundamental goals. A side effect is that the library turns out to be speedy as well.

The core reactor takes some time to plumb into an application event loop. To make life easier for simple use cases *haka-mqtt* includes a number of front-ends that speed implementation by making some reasonable assumptions. If these assumptions do not hold for application then it best to use the core reactor directly.

## **4.1.1 Quickstart**

Installation through pip is supported:

pip install haka-mqtt

A basic mqtt client is short and sweet:

```
"""Basic client that connects to test.mosquitto.org, subscribes
to a topic, publishes to that topic, awaits notification of
publish on that topic, then cleanly disconnects. """
# Standard python Packages
import logging
# 3rd-Party Packages
from haka_mqtt.frontends.poll import (
   MqttPollClientProperties,
   BlockingMqttClient
)
from haka_mqtt.reactor import ACTIVE_STATES
from mqtt_codec.packet import MqttTopic
```
(continues on next page)

(continued from previous page)

```
LOG_FMT='%(asctime)s %(name)s %(levelname)s %(message)s'
logging.basicConfig(format=LOG_FMT, level=logging.INFO)
properties = MqttPollClientProperties()
properties.host = 'test.mosquitto.org'
properties.port = 1883
properties.ssl = False
TOPIC = 'haka'c = BlockingMqttClient(properties)
c.start()
sub_ticket = c.subscribe([MqttTopic(TOPIC, 1)])
c.on_suback = lambda c, suback: c.publish(TOPIC, 'payload', 1)
c.on_publish = lambda c, publish: c.stop()
while c.is_active():
    c.pol1(5.)
```
Typical output of this program is shown:

```
2018-11-05 22:30:41,655 haka INFO Starting.
2018-11-05 22:30:41,655 haka INFO Looking up host test.mosquitto.org:1883.
2018-11-05 22:30:41,798 haka INFO Found family=inet sock=sock_stream proto=tcp
˓→addr=37.187.106.16:1883 (chosen)
2018-11-05 22:30:41,798 haka INFO Found family=inet6 sock=sock_stream proto=tcp
˓→addr=2001:41d0:a:3a10::1:1883
2018-11-05 22:30:41,798 haka INFO Connecting.
2018-11-05 22:30:41,798 haka INFO Connected.
2018-11-05 22:30:41,932 haka INFO Launching message MqttConnect(client_id='bobby',
˓→clean_session=True, keep_alive=0s, username=***, password=***, will=None).
2018-11-05 22:30:41,933 haka INFO Launching message MqttSubscribe(packet_id=0,
˓→topics=[Topic('haka', max_qos=1)]).
2018-11-05 22:30:42,068 haka INFO Received MqttConnack(session_present=False, return_
˓→code=<ConnackResult.accepted: 0>).
2018-11-05 22:30:42,225 haka INFO Received MqttSuback(packet_id=0, results=[
˓→<SubscribeResult.qos1: 1>]).
2018-11-05 22:30:42,225 haka INFO Launching message MqttPublish(packet_id=1, topic=
˓→'haka', payload=0x7061796c6f6164, dupe=False, qos=1, retain=False).
2018-11-05 22:30:42,376 haka INFO Received MqttPuback(packet_id=1).
2018-11-05 22:30:42,552 haka INFO Received MqttPublish(packet_id=1, topic=u'haka',
˓→payload=0x7061796c6f6164, dupe=False, qos=1, retain=False).
2018-11-05 22:30:42,552 haka INFO Stopping.
2018-11-05 22:30:42,552 haka INFO Launching message MqttDisconnect().
2018-11-05 22:30:42,552 haka INFO Shutting down outgoing stream.
2018-11-05 22:30:42,686 haka INFO Remote has gracefully closed remote->local writes;
˓→Stopped.
```
## **4.1.2 Core Reactor**

The core MQTT Reactor is the backend behind all event loops. It is built to be used with blocking sockets or with non-blocking sockets. It does not itself integrate with any event loop and it is the different frontends that match the reactor with event loops and whatever special rule processing is required for the given application.

## **Reactor Lifecycle**

A reactor has active and inactive states. While in an inactive state no sockets are active, no DNS calls are active, and no tasks are scheduled. Any of these may be true in an active state.

The normal reactor lifecycle is summarized in this state diagram:

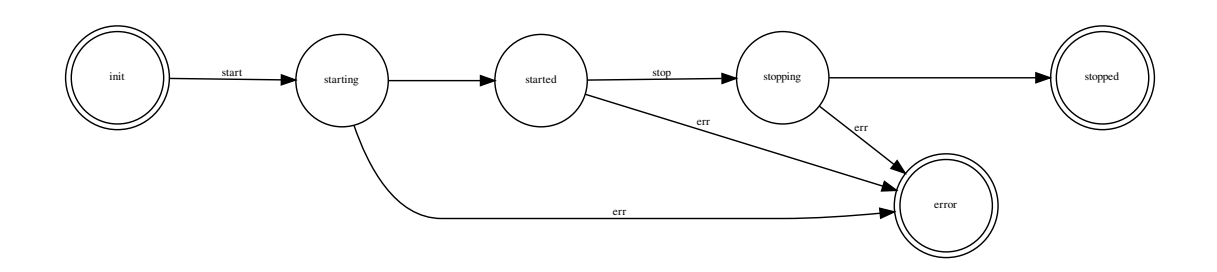

### **Start**

Calls to [haka\\_mqtt.reactor.Reactor.start\(\)](#page-39-0) can be used to activate an inactive reactor otherwise they have no effect.

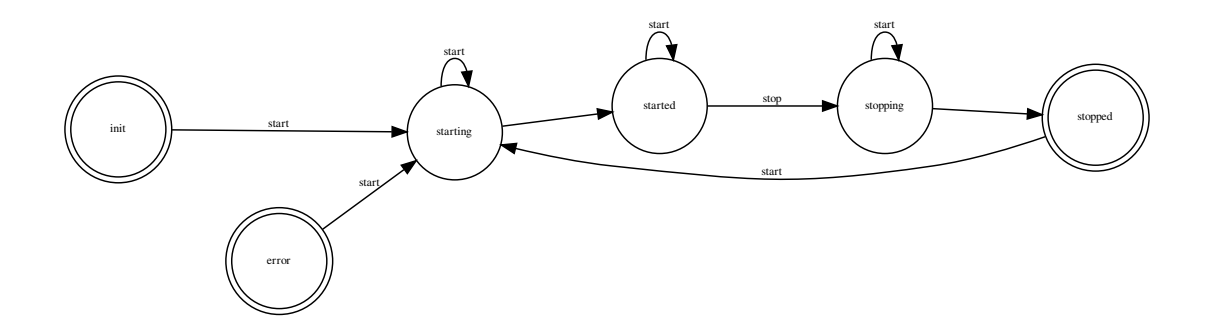

## **Stop**

Calls to [haka\\_mqtt.reactor.Reactor.stop\(\)](#page-39-1) may be used to at the earliest possible opportunity cleanly disconnect from a server.

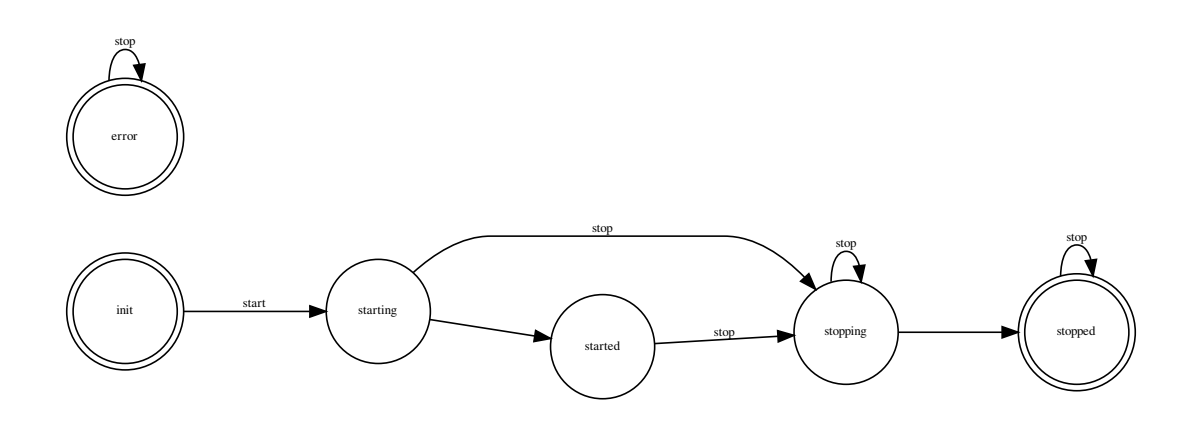

#### **Subscribe/Unsubscribe**

Subscribe/unsubscribe calls made before a call to [haka\\_mqtt.reactor.Reactor.stop\(\)](#page-39-1) will have their associated packets delivered before the socket outgoing write channel is closed. Whether the packets are acknowledged on not depends on server implementation.

### **Publish**

Calls made to publish before a call to [haka\\_mqtt.reactor.Reactor.stop\(\)](#page-39-1) will have the associated packets delivered before the socket's outgoing write channel is closed. The server may or may not acknowledge QoS=1 publishes before closing the socket. QoS=2 packets may be acknowledge with a pubrec packet but the reactor will not acknowledge the pubrec packet with a pubrel since the outgoing socket stream would already have been closed. Any pubrel packets qeued before the call to stop will be delivered before the outgoing write channel is closed and may or may not be acknowledged by the server with a pubcomp.

### **Terminate**

A [haka\\_mqtt.reactor.Reactor.terminate\(\)](#page-39-2) call prompty closes all haka-mqtt reactor resources and places the reactor into a stopped state. All schedule deadlines are promptly cancelled. All socket resources are promptly closed. Any asynchronous hostname lookups are cancelled. "Prompt" in this case means before the terminate call returns.

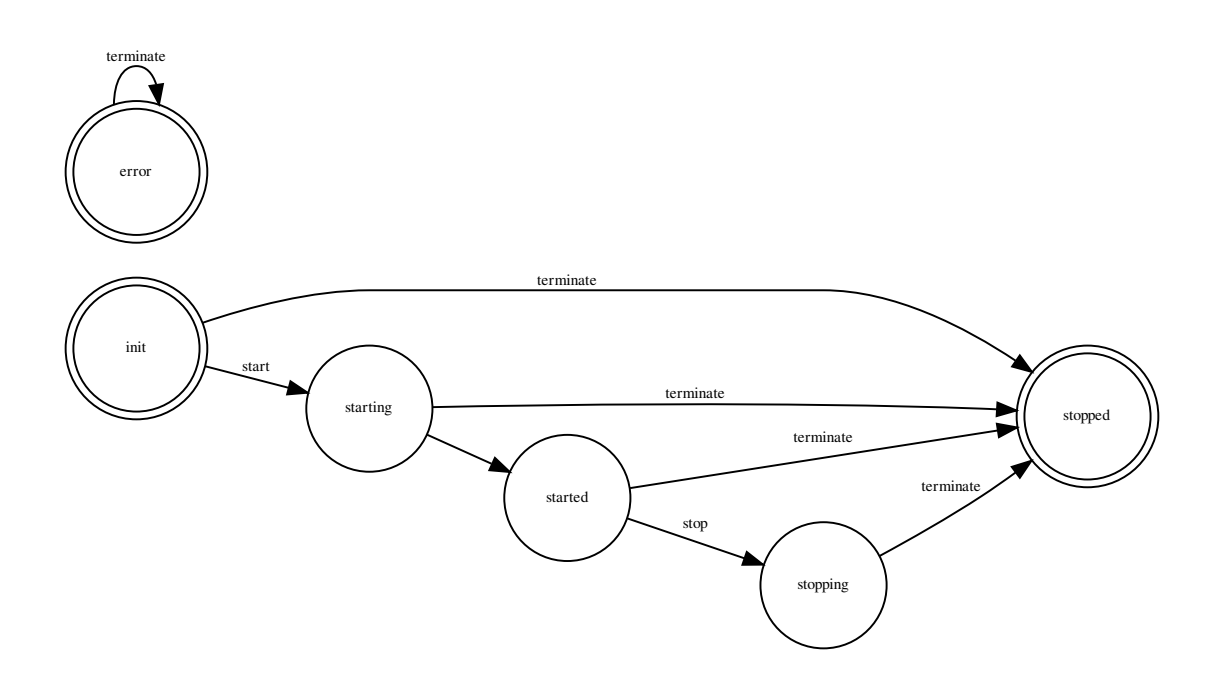

## **Send Path**

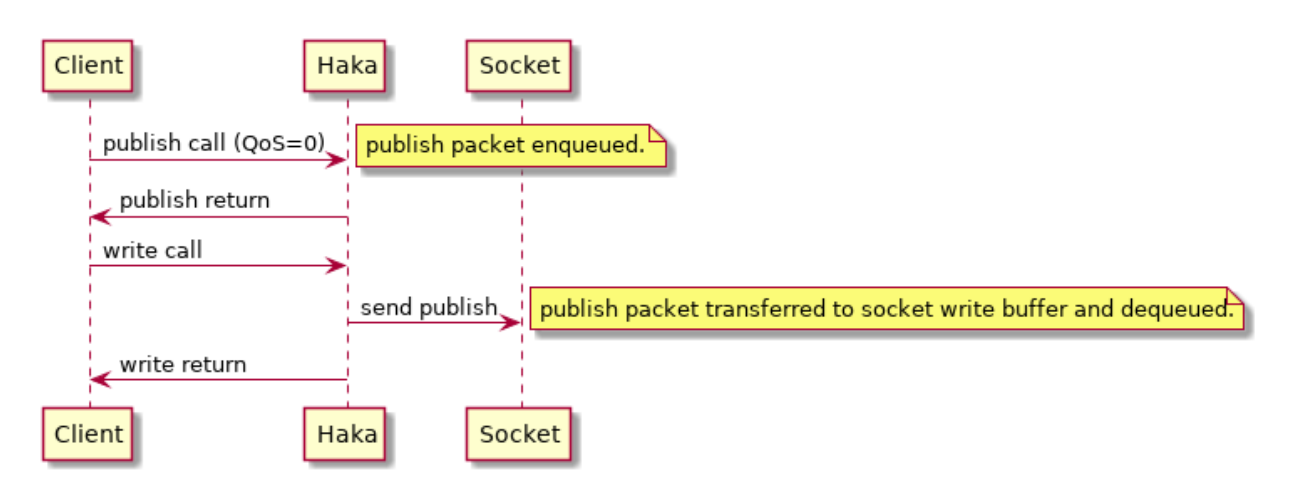

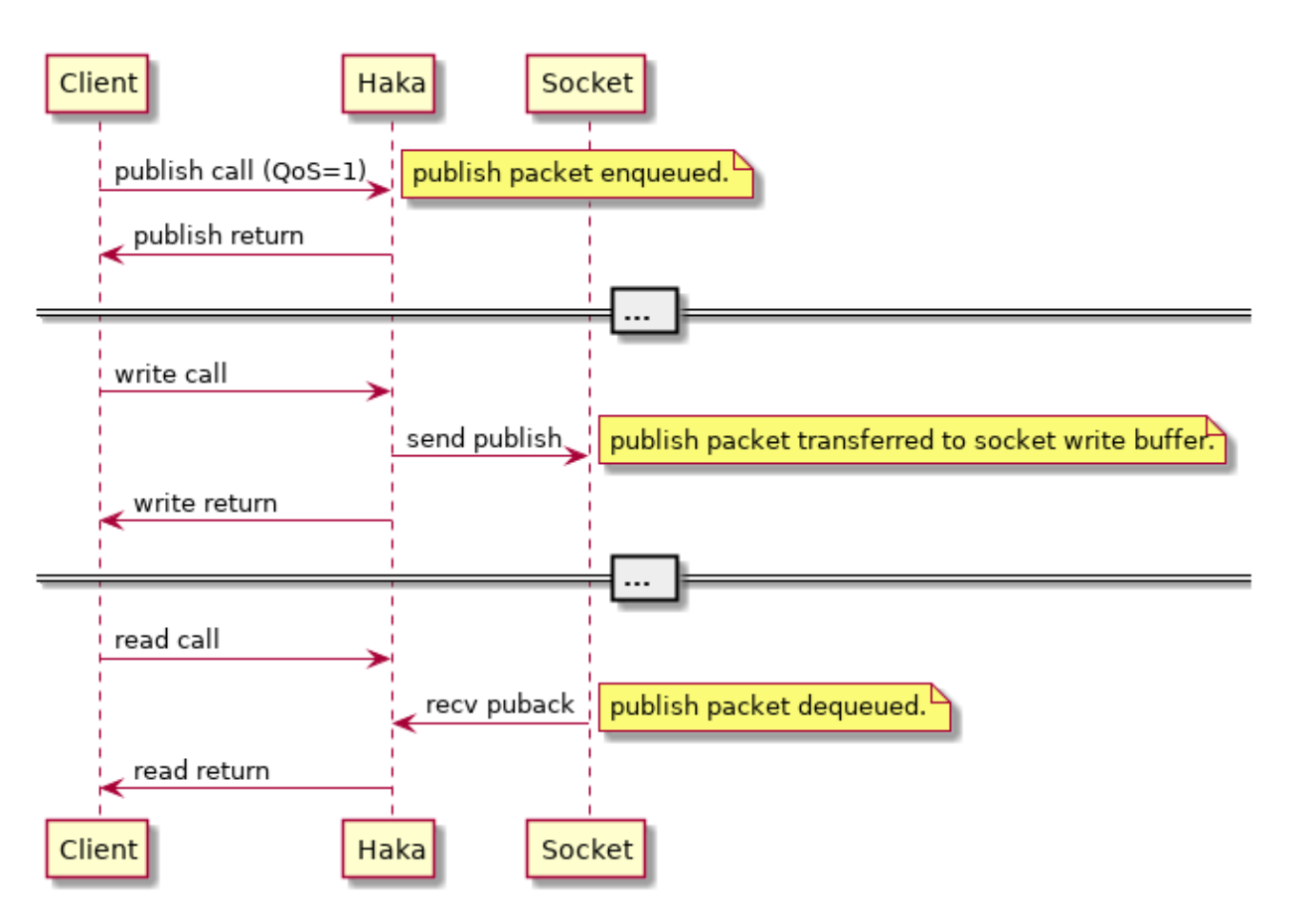

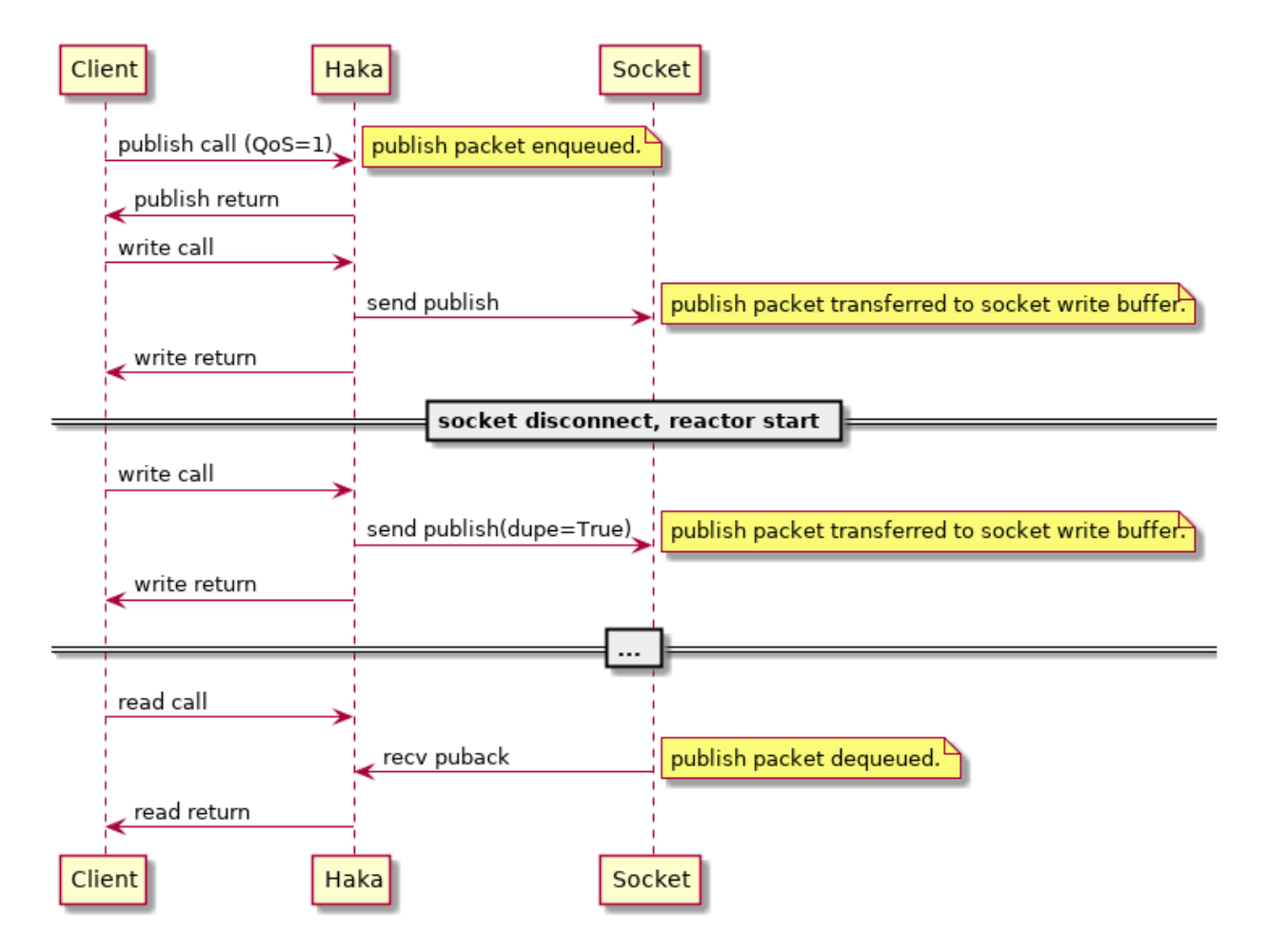

## **QoS 1 w/Disconnect**

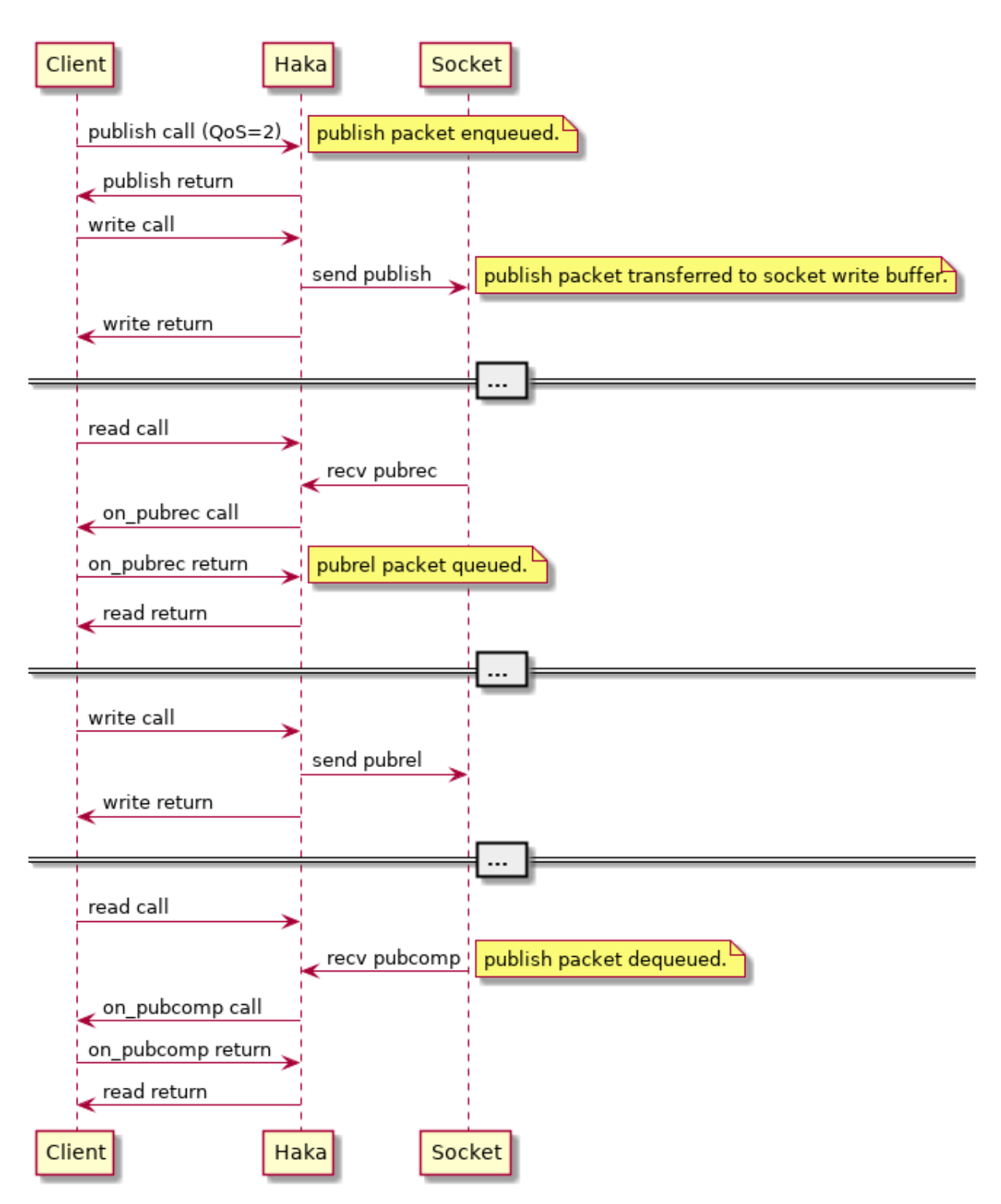

## **QoS 2 w/Publish Disconnect**

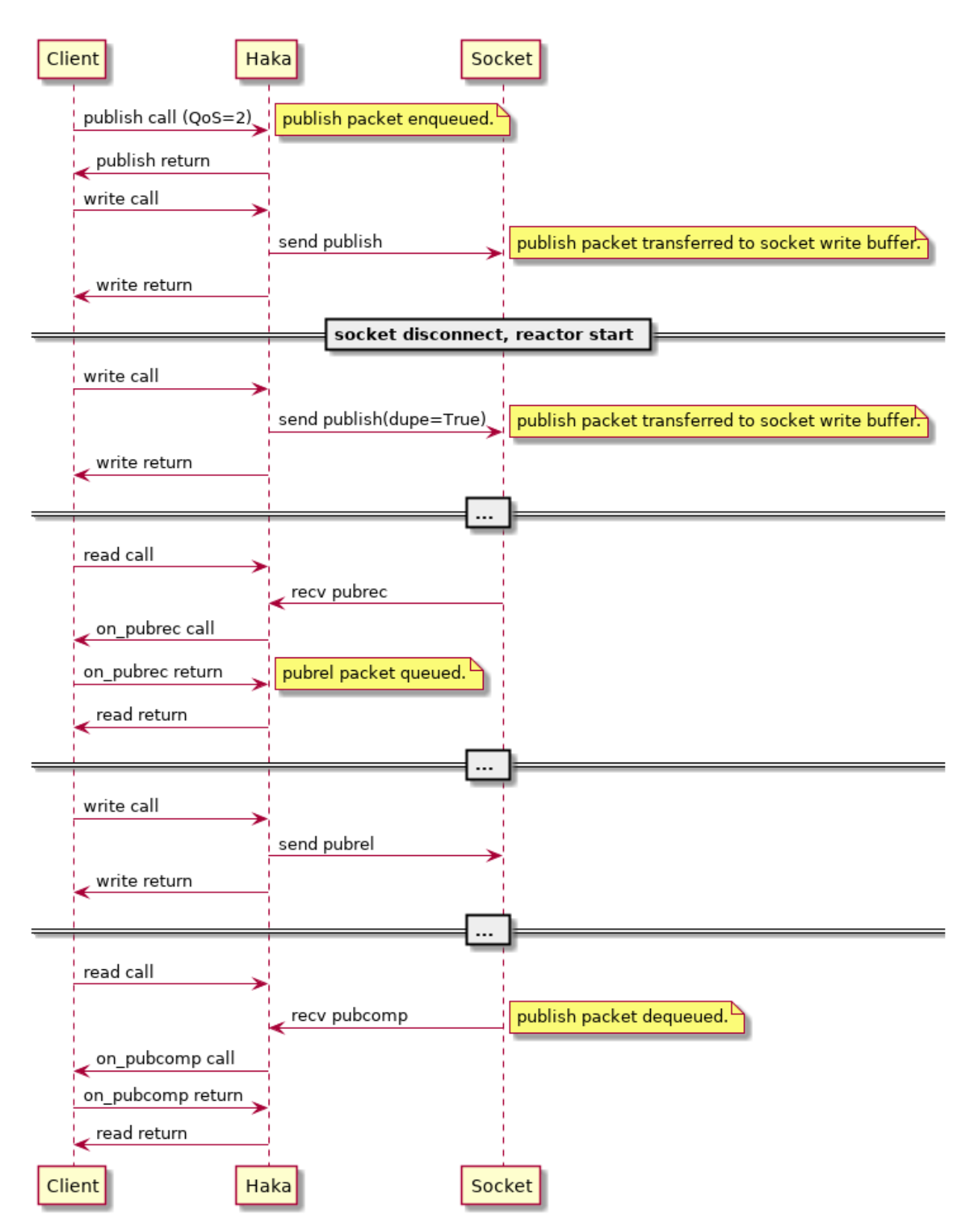

## **QoS 2 w/Pubrel Disconnect**

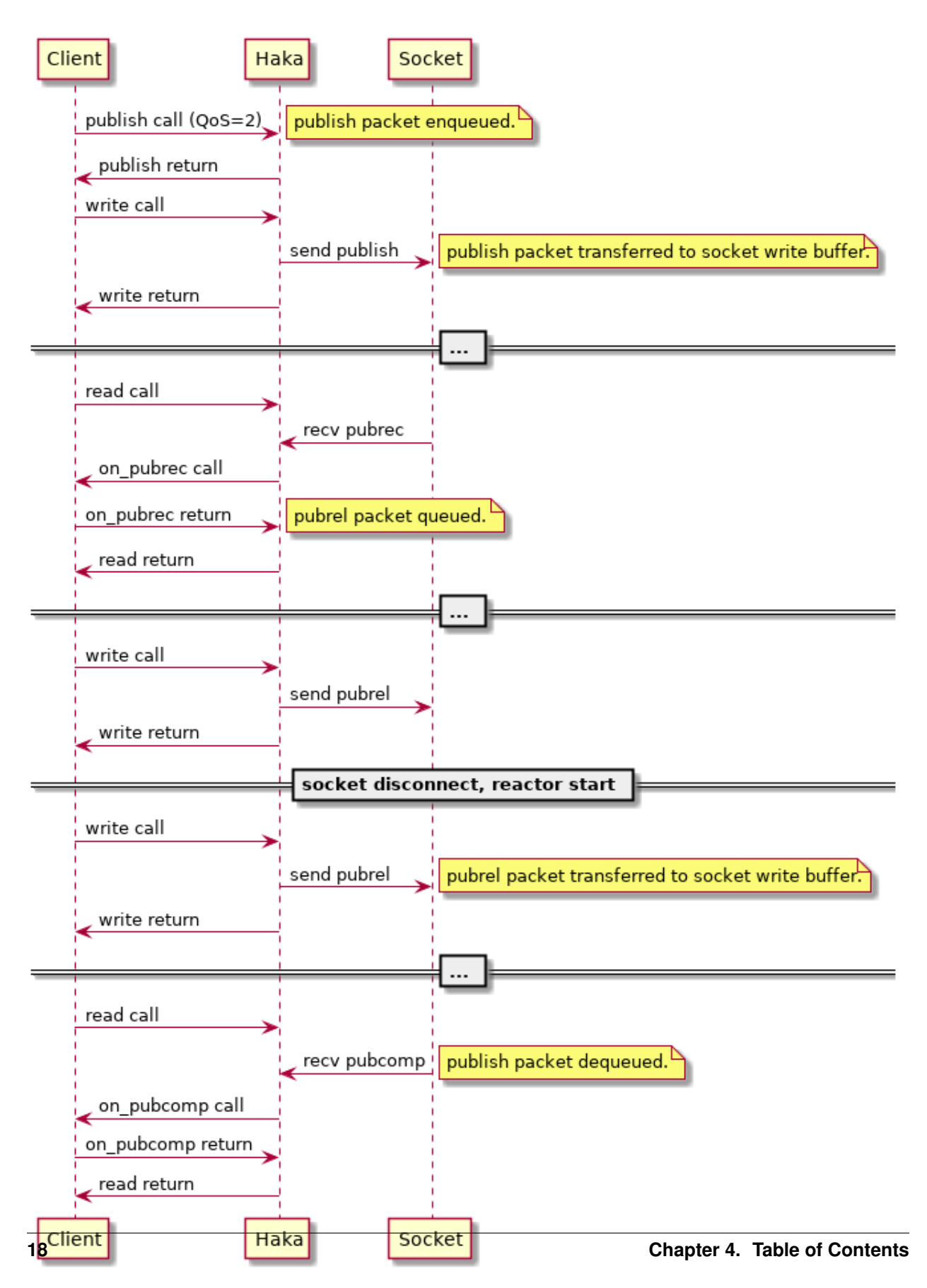

## **Receive Path**

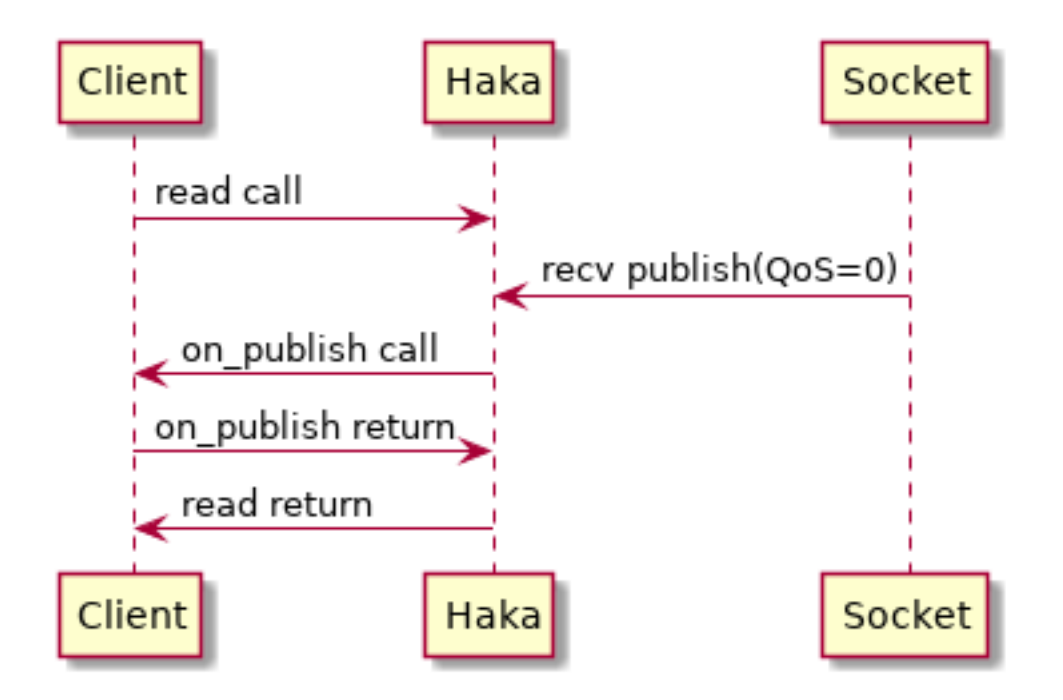

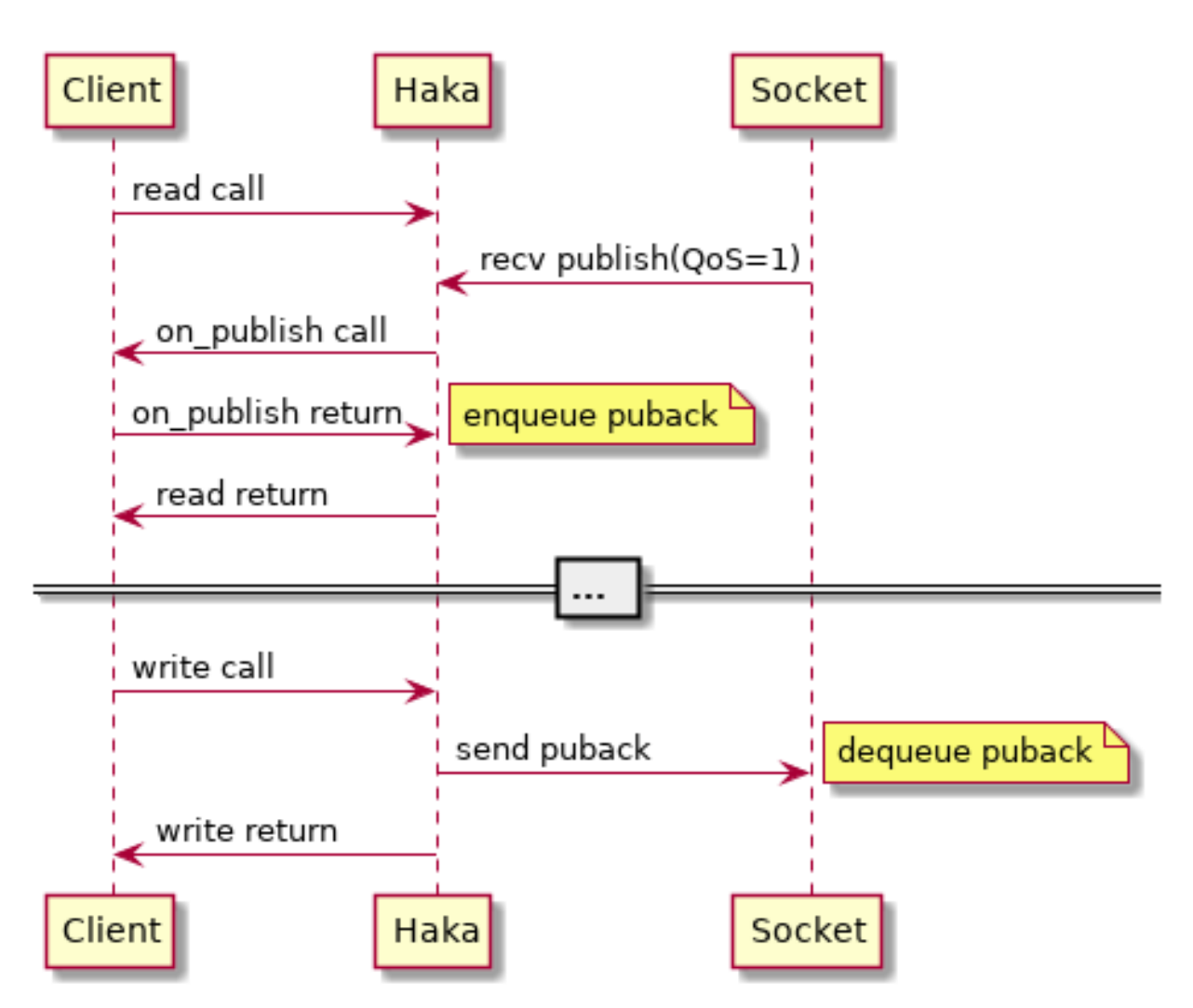

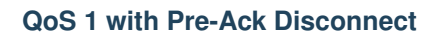

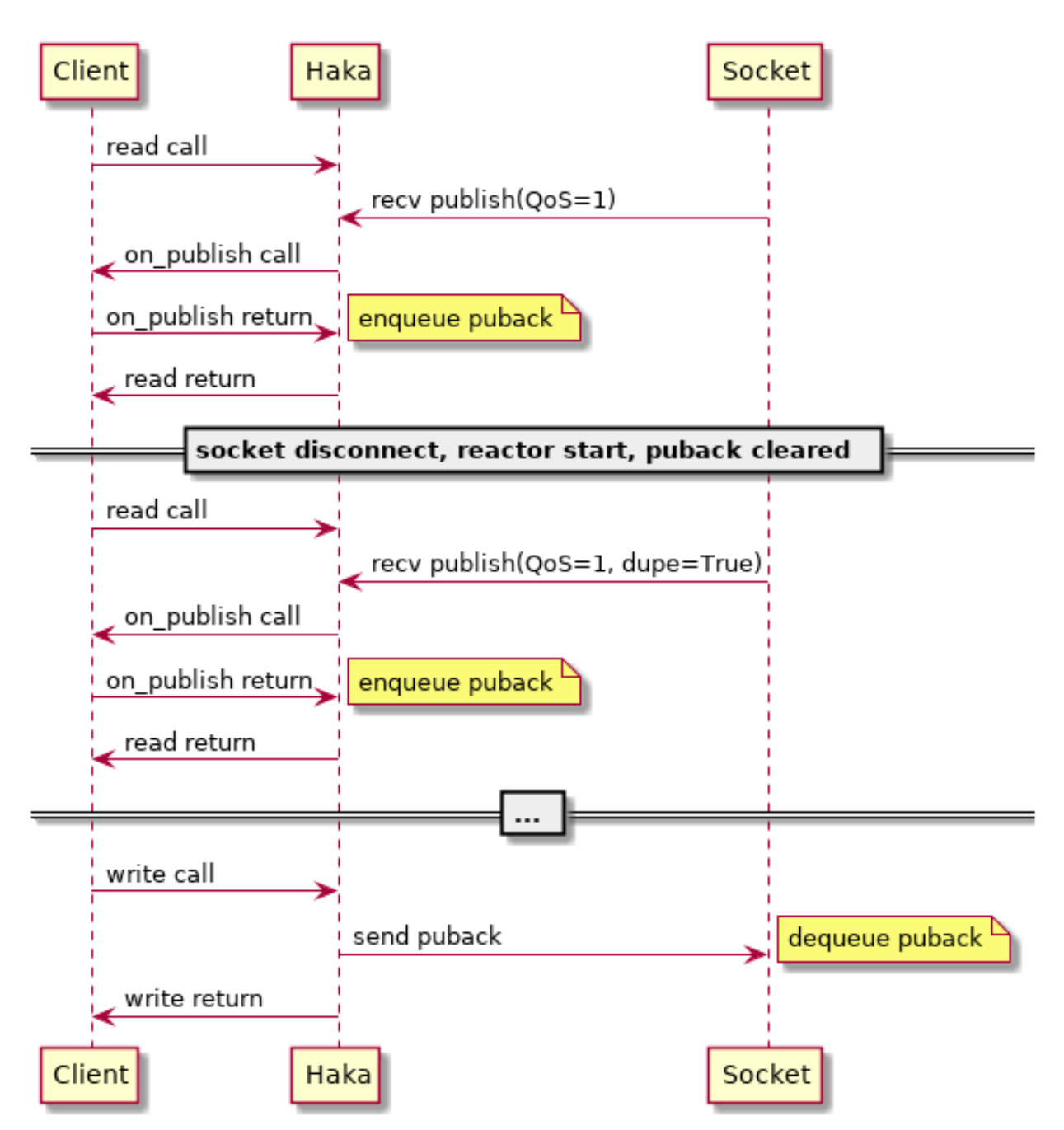

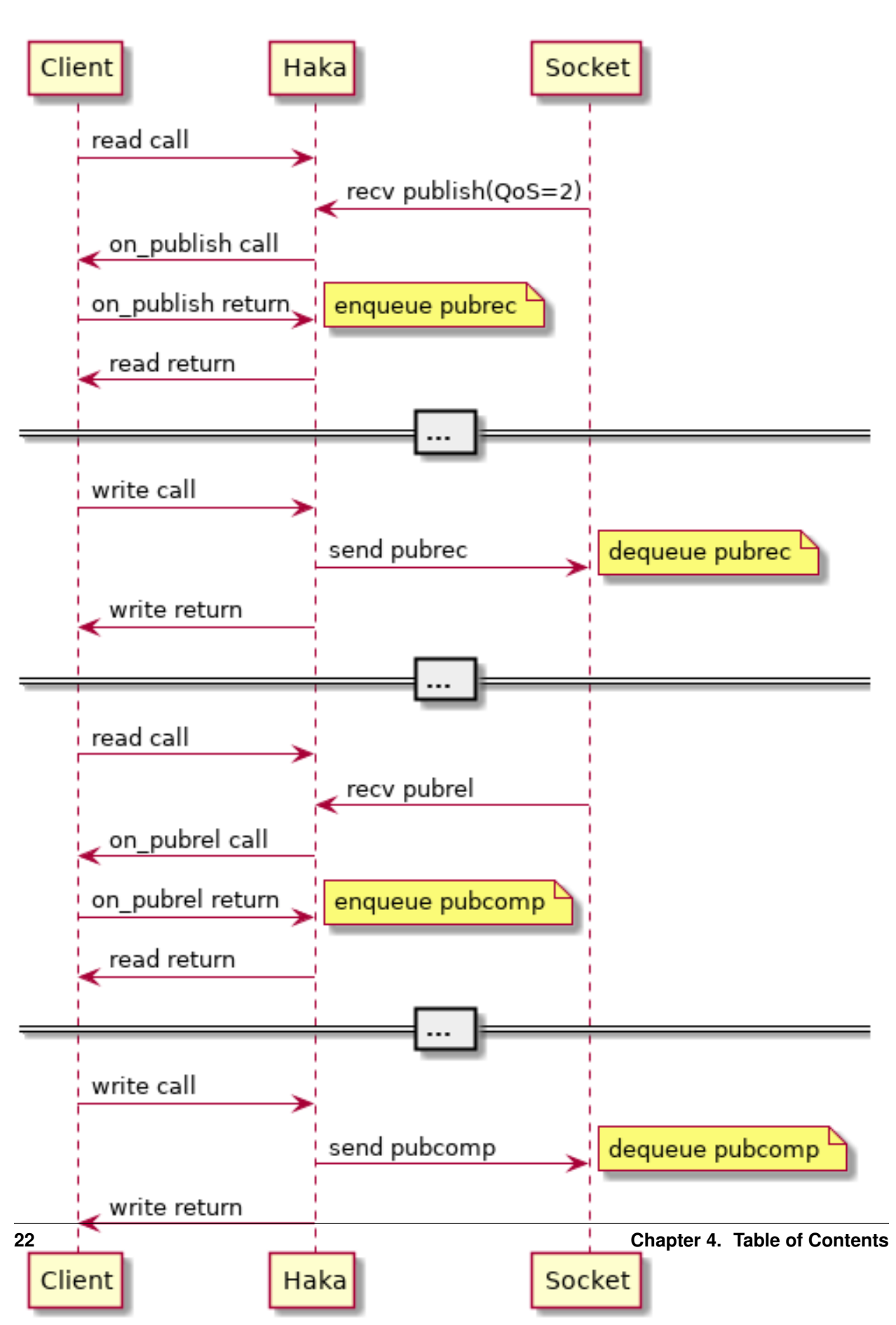

## **Subscribe/Unsubscribe Path**

### **Subscribe**

The subscribe/suback sequence shows the potential for a publish publish for the newly subscribed topic before the suback packet arrives.

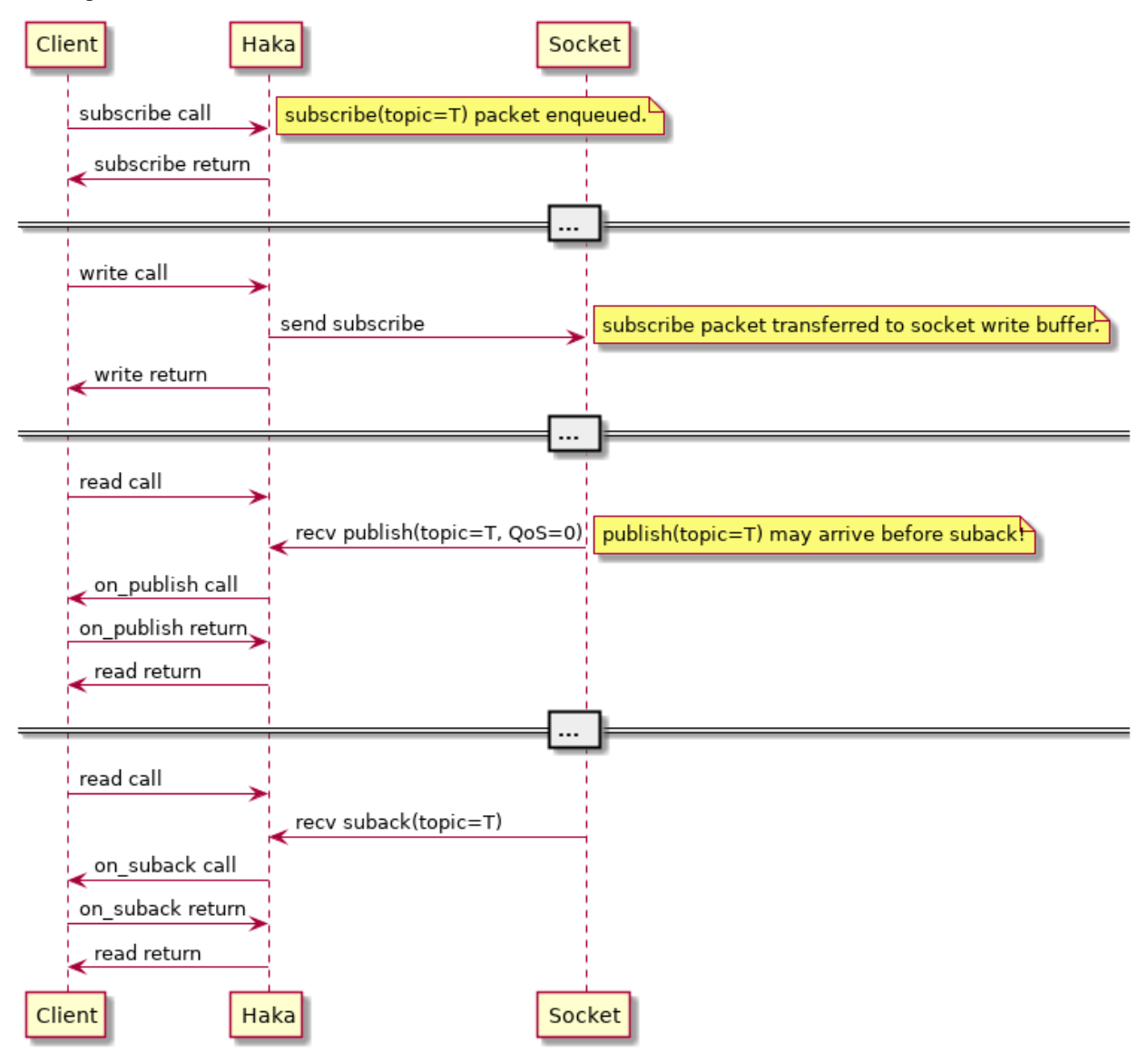

## **Unsubscribe Path**

The unsubscribe/unsuback sequence is very similar to the subscribe/suback sequence.

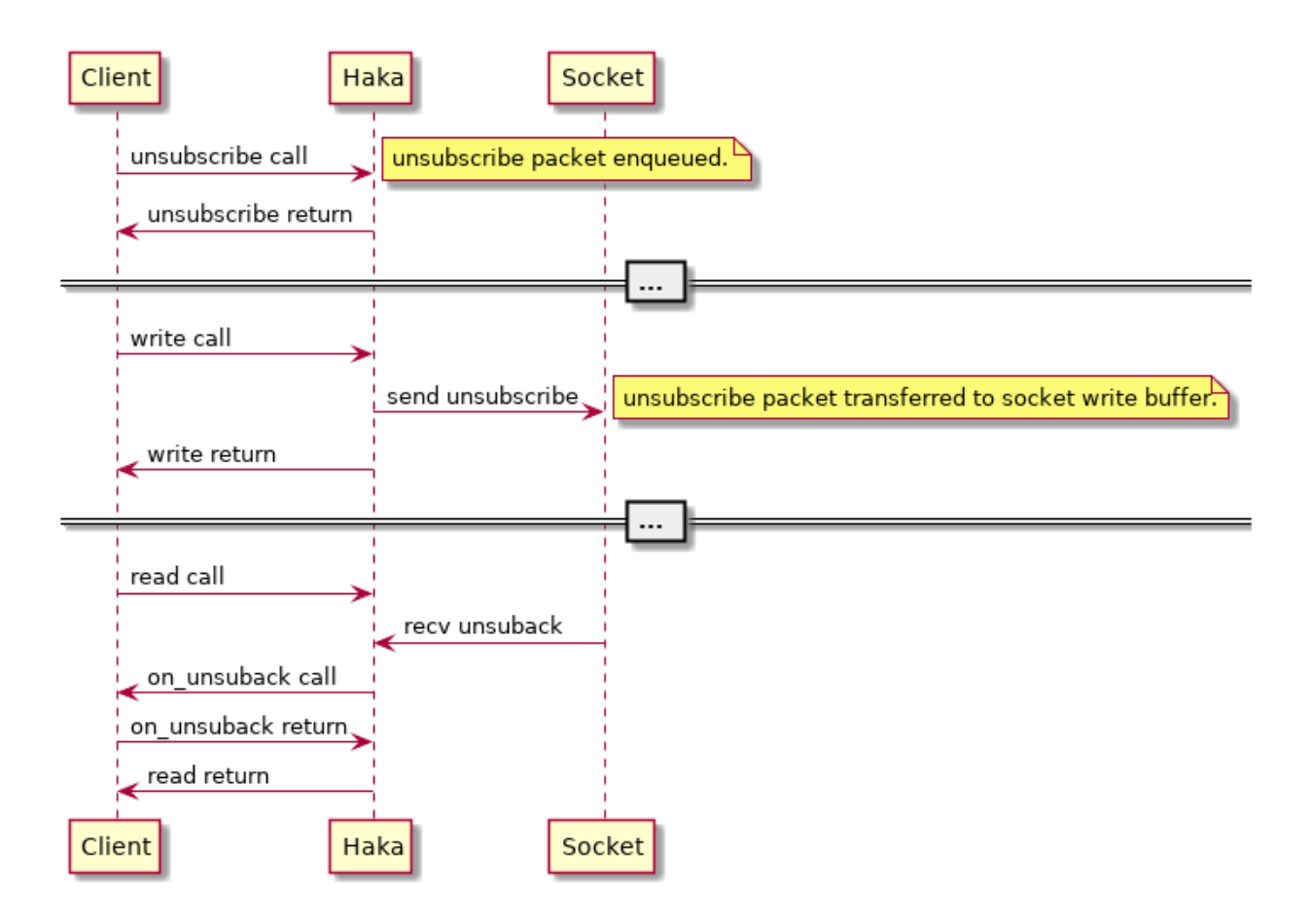

## **Keepalive Path**

The *haka-mqtt* client can be configured to use MqttPingreq and MqttPingresp packets to test the liveliness of a connection. If the connection does not prove lively the client will disconnect from the server.

## **Receive Path**

If the core reactor does not receive any bytes on the TCP socket for [haka\\_mqtt.reactor.Reactor.](#page-39-3) [recv\\_idle\\_ping\\_period](#page-39-3) seconds then a MqttPingreq packet will be launched. If after [haka\\_mqtt.](#page-39-4) [reactor.Reactor.recv\\_idle\\_abort\\_period](#page-39-4) seconds no bytes have been received then the reactor terminates the connection and enters an error state.

## **Send Path**

If the core reactor does not send and bytes on the underlying socket for  $haka_mqtt$ .reactor.Reactor. [keepalive\\_period](#page-36-0) seconds then a MqttPingreq packet will be launched. The server will disconnect the client if it does not receive any packets after 1.5 times [haka\\_mqtt.reactor.Reactor.keepalive\\_period](#page-36-0) seconds [MQTT-3.1.2-24]. The client will detect this as a network disconnection.

## **Memory Usage**

### **Send Path**

The core MQTT Reactor wraps an outgoing message queue. Maximum memory usage should be be bounded by about 2x the byte size of the outgoing message queue.

### **Receive Path**

The peak receive path memory usage on the order of 2x the maximum MQTT message size. In MQTT 3.1.1 the maximum message length is [mqtt\\_codec.packet.MqttFixedHeader.MAX\\_REMAINING\\_LEN](https://mqtt-codec.readthedocs.io/en/latest/mqtt_codec.html#mqtt_codec.packet.MqttFixedHeader.MAX_REMAINING_LEN) (268435455 bytes) so the maximum memory usage will be about 512MB. Typical MQTT messages are much smaller than this so peak memory usage will likewise be much smaller.

A possible future enhancement to the reactor could be to set a maximum receive message size lower than the protocol maximum.

## **Logging**

By default *haka-mqtt* logs details of operational events to *haka* log through the standard Python logging framework. Alternatively custom loggers can be provided, or logging disabled entirely.

### **Log Levels**

Notice of network failures and server protocol violations are logged at the *WARNING* level. Notice of normal operational events such as sending or receiving publish messages, connects, or normal disconnects are logged at the *INFO* level. Traces of bytes sent/received on network sockets is logged at *DEBUG* level.

### **Standard Python** *logging* **Module**

By default *haka-mqtt* logs details of operational events to *haka* log through the standard Python logging framework. If a *str* is provided to the core [haka\\_mqtt.reactor.Reactor](#page-36-1) log parameter then logs will be written to the logger by that name instead.

## **Custom Logging**

If a *logging.Logger*-like class is provided to the core [haka\\_mqtt.reactor.Reactor](#page-36-1) log parameter then the logger will be used as-is without a call to the standard library *logging.getLogger* method.

### **Disabling Logging**

Logging can be disabled entirely by setting the [haka\\_mqtt.reactor.Reactor](#page-36-1) log parameter to *None*.

## **4.1.3 Frontends**

### **Poll/Blocking**

A polling frontend is available at [haka\\_mqtt.frontends.poll](#page-43-0).

### <span id="page-29-2"></span>**Select/epoll**

The core reactor at  $haka_mqtt$ . reactor is suitable for use with select/epoll.

### **Asyncio**

An asyncio-based frontend is not available at this time.

### **Threading**

A threading-based frontend is not available at this time.

## **4.1.4 Examples**

Since it is well reported that actions speak louder than words here are some practical worked examples.

### <span id="page-29-1"></span>**Poll Frontend**

An MQTT client that demonstrates a select-based polling interface.

A loopback client that subscribes to a topic that it publishes to. Every time a message is published it should be echoed back to the client by the remote MQTT broker.

<span id="page-29-0"></span>**class** examples.frontend\_poll.**ExampleMqttClient**(*endpoint*)

Bases: [haka\\_mqtt.frontends.](#page-43-1)event\_queue.MqttEventEnqueue, haka\_mqtt.frontends. [poll.MqttPollClient](#page-43-1)

A helper class for polling mqtt events.

It is critical that the order of inheritance is correct for this class to work correctly. The MqttEventEnqueue class *must* appear before MqttPollClient so that its methods are called first.

#### **expect\_event**(*predicate*, *timeout=None*)

Waits any event to occur and returns it if predicate (event) returns True; otherwise raises an exception. If *timeout* expires before any event is received then returns *None*.

#### **Parameters**

- **predicate**  $(callable) A$  callable that will be passed a single argument that will be of type [mqtt\\_codec.packet.MqttPacketBody](https://mqtt-codec.readthedocs.io/en/latest/mqtt_codec.html#mqtt_codec.packet.MqttPacketBody) or haka\_mqtt.frontends. event queue.MqttConnectionEvent.
- **timeout** ([float](https://docs.python.org/2.7/library/functions.html#float) or [None](https://docs.python.org/2.7/library/constants.html#None)) Maximum amount of time to wait for an event. If None then waits forever.

Raises [UnexpectedMqttEventError](#page-30-0) - The first even that occurs predicate (event) returns False.

**Returns** Returns an event matching predicate(e) or None if no such event occurred before timeout.

Return type [mqtt\\_codec.packet.MqttPacketBody](https://mqtt-codec.readthedocs.io/en/latest/mqtt_codec.html#mqtt_codec.packet.MqttPacketBody) or haka\_mqtt.frontends.event\_queue.MqttConnectionEvent or [None](https://docs.python.org/2.7/library/constants.html#None)

#### **poll\_until\_event**(*timeout=None*)

Polls connection until an event occurs then returns it. If timeout passes without an event occurring returns None.

<span id="page-30-2"></span>**Parameters timeout** (*[float](https://docs.python.org/2.7/library/functions.html#float) or [None](https://docs.python.org/2.7/library/constants.html#None)*) – Maximum amount of time to wait for an event. If None then waits forever. Must satisfy condition timeout >= 0.

Returns None is returned if no event occurs.

Return type [mqtt\\_codec.packet.MqttPacketBody](https://mqtt-codec.readthedocs.io/en/latest/mqtt_codec.html#mqtt_codec.packet.MqttPacketBody) or MqttConnectionEvent or [None](https://docs.python.org/2.7/library/constants.html#None)

<span id="page-30-0"></span>**exception** examples.frontend\_poll.**UnexpectedMqttEventError**(*e*) Bases: [exceptions.Exception](https://docs.python.org/2.7/library/exceptions.html#exceptions.Exception)

examples.frontend\_poll.**argparse\_endpoint**(*s*)

Splits an incoming string into host and port components.

```
>>> argparse_endpoint('localhost:1883')
('localhost', 1883)
```
**Parameters**  $s$  ([str](https://docs.python.org/2.7/library/functions.html#str)) –

**Raises** ArgumentTypeError – Raised when port number is out of range  $1 \le$  port  $\le$  65535, when port is not an integer, or when there is more than one colon in the string.

Returns hostname, port tuple.

Return type [\(str,](https://docs.python.org/2.7/library/functions.html#str) [int\)](https://docs.python.org/2.7/library/functions.html#int)

```
examples.frontend poll.create parser()
```
Creates a command-line argument parser used by the program main method.

Returns

Return type ArgumentParser

```
examples.frontend_poll.main(args=['-b', 'latex', '-D', 'language=en', '-d', '_build/doctrees', '.',
                                       '_build/latex'])
```
Parses arguments and passes them to  $run()$  method. Returns one when an error occurs.

Returns

Return type [int](https://docs.python.org/2.7/library/functions.html#int)

<span id="page-30-1"></span>examples.frontend\_poll.**run**(*client*)

Raises [UnexpectedMqttEventError](#page-30-0)

Parameters **client** ([ExampleMqttClient](#page-29-0)) –

## **4.1.5 Building Documentation**

```
$ pip install sphinxcontrib-seqdiag
$ make html
\hat{z}
```
## **4.1.6 Semantic Versioning**

The *mqtt-codec* package is versioned according to [Semantic Versioning](https://semver.org) 2.0.0 guidelines. A summary of SemVer is included here for your convenience:

Given a version number MAJOR.MINOR.PATCH, increment the:

1. MAJOR version when you make incompatible API changes,

- 2. MINOR version when you add functionality in a backwards-compatible manner, and
- 3. PATCH version when you make backwards-compatible bug fixes.

Additional labels for pre-release and build metadata are available as extensions to the MA-JOR.MINOR.PATCH format.

—Semantic Versioning Summary, [<https://semver.org/#summary>](https://semver.org/#summary), retrieved 2018-10-01.

## **4.1.7 Requirements**

- Python 2.7, with enum34
- Python 3.0, with enum 34
- Python 3.1, with enum 34
- Python 3.2, with enum 34
- Python 3.3, with enum34
- Python 3.4
- Python 3.5
- Python 3.6
- Python 3.7

mqtt-codec>=1.0.2

## **4.1.8 "Weapons Grade"**

The *haka-mqtt* project was a response to reliability problems and the absence of thorough documentation in existing python MQTT clients at the time. The authors were involved in projects that required thousands of clients to operate for years without service in soft realtime conditions over unreliable low-bandwith bandwidth data links. There was great desire to use off the shelf libraries but after two years of trying it was decided that a new approach, *haka-mqtt*, was needed.

The new *haka-mqtt* library provides at its core a reactor built to be thoroughly and deterministically tested. Its memory usage is stable and well documented. It is built to use non-blocking sockets in a select-type M:N thread model where M client tasks are mapped onto N threads. When suitable non-blocking APIs are not available (as for DNS lookups), those operations can be performed in separate thread-pools so that the client can continue its non-blocking operation.

Due to persistent questions it is necessary to state that the project should not be used in conjunction with enriched uranium, TNT, or any form of cruise missile.

#### *haka*

A primary purpose of software is to provide its authors the opportunity to disguise elaborate puns as real work. Eclipse's [paho](https://www.eclipse.org/paho/) project provides MQTT client implementations and the verb "paho" means to broadcast or announce [\(Maori Dictionary\)](http://www.maoridictionary.co.nz/index.cfm?dictionaryKeywords=pahomit). What then is a "weapon's grade announcement"? The culturally ignorant authors contend that the [haka](https://www.youtube.com/watch?v=BI851yJUQQw) dance performed by the Maori is truly a weapons grade announcement. The authors are also jealous and wish that they could participate.

## <span id="page-32-4"></span><span id="page-32-0"></span>**4.2 API Reference**

## <span id="page-32-1"></span>**4.2.1 haka\_mqtt.clock module**

```
class haka_mqtt.clock.SettableClock
   object
```
**add\_time**(*duration*)

**set\_time**(*t*)

**time**()

**class** haka\_mqtt.clock.**SystemClock** Bases: [object](https://docs.python.org/2.7/library/functions.html#object)

**time**()

## <span id="page-32-2"></span>**4.2.2 haka\_mqtt.cycle\_iter module**

```
class haka_mqtt.cycle_iter.IntegralCycleIter(start, end)
    object
```
**Parameters** 

- $start(int)$  $start(int)$  $start(int)$  –
- **end**  $(int)$  $(int)$  $(int)$  –

**next**()

Returns the next iterator in the sequence.

Returns

Return type [int](https://docs.python.org/2.7/library/functions.html#int)

## <span id="page-32-3"></span>**4.2.3 haka\_mqtt.dns\_async module**

```
class haka_mqtt.dns_async.AsyncFutureDnsResolver(thread_pool_size=1)
    Bases: object
```
An executor that spawns a small thread pool for performing DNS lookups. DNS lookup task sare submitted by using calling this object as a function and those tasks will be completed asynchronously by threads in a thread pool. The completed tasks are posted back to an internal queue and the  $poll()$  method gets the completed tasks from the queue and notifies their subscribers of completion. Tasks with done callback methods will be called by poll on the same threat that poll is called on.

```
>>> resolver = AsyncFutureDnsResolver()
>>>
>>> lookup_result = None
>>>
>>> def lookup_finished(future):
... global lookup_result
... lookup_result = future.result()
...
>>> future = resolver('localhost', 80)
>>> future.add_done_callback(lookup_finished)
>>>
```
(continues on next page)

(continued from previous page)

```
>>> while not future.done():
... # Calling poll services callbacks and sets future to done.
... resolver.poll()
... sleep(0.1)
...
>>> assert future.done()
>>>
>>> # Only timeout=0 presently supported.
>>> assert not future.exception(timeout=0)
>>> assert not future.cancelled()
>>> # future.result(0) contains outcome of asynchronous call
>>> # to socket.getaddrinfo. Note that at this time only timeout=0
>>> # is supported by this limited api.
```

```
| Worker Threads
                                  | +------------+
                                 | +-->| Worker 0 |-->+
                                  +------------++| | |
                                  +--------------++| +-->| Worker 1 |-->+
                                  +------------++| | |
                  | | +------------+ |
resolver('google.com', 80) |--> task queue----+-->| Worker ... |-->+
                               | | +------------+ |
                  | | |
  AsyncFutureDnsResolver | | | +-----------+
            Thread | +-->| Worker n |-+ - - - - - - - - - - - + \qquad \Box| |
                  | |
      resolver.poll() |<-- completion queue<------------------+
                  \vert
```
**close**()

Closes resolver by completing all tasks in queue and joining with worker threads. New dns resolutions cannot be scheduled after this method begins executing (calling the resolver will result in an assertion failure).

```
closed()
```
bool: True if the object has been closed; False otherwise.

```
poll()
```
Calls done callbacks of any newly completed futures.

```
read_fd()
```
int: fileno

## <span id="page-33-1"></span>**4.2.4 haka\_mqtt.dns\_sync module**

```
class haka_mqtt.dns_sync.SynchronousFuture(result=None, exception=None)
    Bases: object
```

```
add_done_callback(fn)
```
Attaches the callable fn to the future. fn will be called, with the future as its only argument, when the

<span id="page-34-0"></span>future is cancelled or finishes running.

Added callables are called in the order that they were added and are always called in a thread belonging to the process that added them. If the callable raises an Exception subclass, it will be logged and ignored. If the callable raises a BaseException subclass, the behavior is undefined.

If the future has already completed or been cancelled, fn will be called immediately.

#### **cancel**()

Always returns False since this future is finished the instant it is created.

Attempt to cancel the call. If the call is currently being executed and cannot be cancelled then the method will return False, otherwise the call will be cancelled and the method will return True.

#### Returns

#### Return type [bool](https://docs.python.org/2.7/library/functions.html#bool)

#### **cancelled**()

Always returns False since this future is finished the instant it is created.

Return True if the call was successfully cancelled.

Returns

#### Return type [bool](https://docs.python.org/2.7/library/functions.html#bool)

#### **done**()

Always returns true since this future is finished the instant it is created.

Return True if the call was successfully cancelled or finished running.

#### Returns

#### Return type [bool](https://docs.python.org/2.7/library/functions.html#bool)

#### **exception**(*timeout=None*)

Immediately returns the exception raised by the call or None if the call completed without raising.

Return the exception raised by the call. If the call hasn't yet completed then this method will wait up to timeout seconds. If the call hasn't completed in timeout seconds, then a concurrent.futures.TimeoutError will be raised. timeout can be an int or float. If timeout is not specified or None, there is no limit to the wait time.

If the future is cancelled before completing then CancelledError will be raised.

If the call completed without raising, None is returned.

#### **result**(*timeout=None*)

Immediately returns the call resultor None if the call raised an exception.

Return the value returned by the call. If the call hasn't yet completed then this method will wait up to timeout seconds. If the call hasn't completed in timeout seconds, then a concurrent.futures.TimeoutError will be raised. timeout can be an int or float. If timeout is not specified or None, there is no limit to the wait time.

If the future is cancelled before completing then CancelledError will be raised.

If the call raised, this method will raise the same exception.

### **class** haka\_mqtt.dns\_sync.**SynchronousFutureDnsResolver**

Bases: [object](https://docs.python.org/2.7/library/functions.html#object)

## <span id="page-35-5"></span><span id="page-35-3"></span>**4.2.5 haka\_mqtt.exception module**

<span id="page-35-2"></span>**exception** haka\_mqtt.exception.**PacketIdReactorException** Bases: [haka\\_mqtt.exception.ReactorException](#page-35-1)

<span id="page-35-1"></span>**exception** haka\_mqtt.exception.**ReactorException** Bases: [exceptions.Exception](https://docs.python.org/2.7/library/exceptions.html#exceptions.Exception)

## <span id="page-35-4"></span>**4.2.6 haka\_mqtt.on\_str module**

```
class haka_mqtt.on_str.HexOnStr(buf)
    Bases: object
```
**class** haka\_mqtt.on\_str.**ReprOnStr**(*o*) Bases: [object](https://docs.python.org/2.7/library/functions.html#object)

## <span id="page-35-0"></span>**4.2.7 haka\_mqtt.reactor module**

The reactor module provides an MQTT reactor class suitable for use with [select](https://docs.python.org/2.7/library/select.html#module-select) and select-like interfaces like epoll. An adapter is available to make it conveniently usable in a poll environment ( $haka_mqtt$ , frontends.poll).

```
class haka_mqtt.reactor.AddressReactorError(gaierror)
    haka_mqtt.reactor.ReactorError
```
Failed to lookup a valid address.

```
Parameters gaierror (socket.gaierror) –
```
#### **gaierror**

*socket.gaierror* – Addressing error.

```
class haka_mqtt.reactor.ConnectReactorError(result)
    haka_mqtt.reactor.ReactorError
```
Error that occurs when the server sends a connack fail in response to an initial connect packet.

Parameters **result** (ConnackResult) – Asserted not to be *ConnackResult.accepted*.

#### **result**

*ConnackResult* – guaranteed that value is not *ConnackResult.accepted*.

```
class haka_mqtt.reactor.DecodeReactorError(description)
    haka_mqtt.reactor.ReactorError
```
Server wrote a sequence of bytes that could not be interpreted as an MQTT packet.

**class** haka\_mqtt.reactor.**MqttState** Bases: enum.IntEnum

> Inactive states are those where there are no active deadlines, the socket is closed and there is no active I/O. Active states are those where any of these characteristics is not met.

Active States:

- [MqttState.connack](#page-36-2)
- [MqttState.connected](#page-36-3)
- [MqttState.mute](#page-36-4)

Inactive States:

<span id="page-36-6"></span>• MattState.stopped

<span id="page-36-3"></span><span id="page-36-2"></span>**connack = 0**

<span id="page-36-4"></span>**connected = 1**

<span id="page-36-5"></span>**mute = 2**

**stopped = 3**

**class** haka\_mqtt.reactor.**MutePeerReactorError**

Bases: [haka\\_mqtt.reactor.ReactorError](#page-40-0)

Error that occurs when the server closes its write stream unexpectedly.

**class** haka\_mqtt.reactor.**ProtocolReactorError**(*description*) Bases: [haka\\_mqtt.reactor.ReactorError](#page-40-0)

Server send an inappropriate MQTT packet to the client.

<span id="page-36-1"></span>**class** haka\_mqtt.reactor.**Reactor**(*properties*, *log='haka'*)

Bases: [object](https://docs.python.org/2.7/library/functions.html#object)

#### **Parameters**

- **properties** ([ReactorProperties](#page-40-1)) –
- **log** ([str](https://docs.python.org/2.7/library/functions.html#str) or [logging.Logger](https://docs.python.org/2.7/library/logging.html#logging.Logger) or [None](https://docs.python.org/2.7/library/constants.html#None)) If *str* then the result of logging.getLogger(log) is used as a logger; otherwise assumes that is a *logging.Logger*-like object and asserts that it has *debug*, *info*, *warning*, *error*, and *critical* methods. If *log* is *None* then logging is disabled.

#### **clean\_session**

*bool* – Clean session flag is true/false.

#### **client\_id**

*str* – Client id.

#### **error**

*ReactorError or None* – When *self.state* is *ReactorState.error* returns a subclass of *ReactorError* otherwise returns *None*.

#### **in\_flight\_packets**()

#### **is\_active**()

True when reactor is active; False otherwise.

An "active" reactor implies that there are outstanding scheduler deadlines active, possibly open sockets, or possibly outstanding DNS lookup futures. This method would return True for this case.

An inactive reactor guarantees that there are no oustanding scheduler deadlines, DNS lookups, or open sockets. An inactive reactor will never change state unless a method like  $start()$  is called to start the reactor.

New in version 0.3.5.

#### Returns

#### Return type [bool](https://docs.python.org/2.7/library/functions.html#bool)

#### <span id="page-36-0"></span>**keepalive\_period**

*int* – If this period elapses without the client sending a control packet to the server then it will generate a pingreq packet and send it to the server. Will return zero if pingreq requests are not generated.

#### **mqtt\_state**

*MqttState* – Current state of mqtt protocol handshake.

#### <span id="page-37-0"></span>**on\_connack**(*reactor*, *connack*)

Called immediately upon receiving a *MqttConnack* packet from the remote. The *reactor.state* will be *ReactorState.started* or *ReactorState.stopping* if the reactor is shutting down.

#### Parameters

- **reactor** ([Reactor](#page-36-1)) –
- **connack** ([mqtt\\_codec.packet.MqttConnack](https://mqtt-codec.readthedocs.io/en/latest/mqtt_codec.html#mqtt_codec.packet.MqttConnack)) –

**on\_connect\_fail**(*reactor*)

Parameters **reactor** ([Reactor](#page-36-1)) –

#### **on\_disconnect**(*reactor*)

#### Parameters **reactor** ([Reactor](#page-36-1)) –

#### **on\_puback**(*reactor*, *puback*)

Called immediately upon receiving a *MqttPuback* packet from the remote. This method is part of the QoS=1 message send path.

#### Parameters

- **reactor** ([Reactor](#page-36-1)) –
- **puback** ([mqtt\\_codec.packet.MqttPuback](https://mqtt-codec.readthedocs.io/en/latest/mqtt_codec.html#mqtt_codec.packet.MqttPuback)) –

#### **on\_pubcomp**(*reactor*, *pubcomp*)

Called immediately upon receiving a *MqttPubcomp* packet from the remote. This is part of the QoS=2 message send path.

#### Parameters

- **reactor** ([Reactor](#page-36-1)) –
- **pubcomp** ([mqtt\\_codec.packet.MqttPubcomp](https://mqtt-codec.readthedocs.io/en/latest/mqtt_codec.html#mqtt_codec.packet.MqttPubcomp)) –

#### **on\_publish**(*reactor*, *publish*)

Called immediately upon receiving a *MqttSuback* packet from the remote. This is part of the QoS=0, 1, and 2 message receive paths.

#### Parameters

- **reactor** ([Reactor](#page-36-1)) –
- **publish** ([mqtt\\_codec.packet.MqttPublish](https://mqtt-codec.readthedocs.io/en/latest/mqtt_codec.html#mqtt_codec.packet.MqttPublish)) –

#### **on\_pubrec**(*reactor*, *pubrec*)

Called immediately upon receiving a *MqttPubrec* packet from the remote. This is part of the QoS=2 message send path.

#### Parameters

- **reactor** ([Reactor](#page-36-1)) –
- **pubrec** ([mqtt\\_codec.packet.MqttPubrec](https://mqtt-codec.readthedocs.io/en/latest/mqtt_codec.html#mqtt_codec.packet.MqttPubrec)) –

#### **on\_pubrel**(*reactor*, *pubrel*)

Called immediately upon receiving a *MqttPubrel* packet from the remote. This is part of the QoS=2 message receive path.

#### Parameters

- **reactor** ([Reactor](#page-36-1)) –
- **pubrel** ([mqtt\\_codec.packet.MqttPubrel](https://mqtt-codec.readthedocs.io/en/latest/mqtt_codec.html#mqtt_codec.packet.MqttPubrel)) –

<span id="page-38-0"></span>**on\_suback**(*reactor*, *suback*)

Called immediately upon receiving a *MqttSuback* packet from the remote.

Parameters

- **reactor** ([Reactor](#page-36-1)) –
- **suback** ([mqtt\\_codec.packet.MqttSuback](https://mqtt-codec.readthedocs.io/en/latest/mqtt_codec.html#mqtt_codec.packet.MqttSuback)) –

#### **on\_unsuback**(*reactor*, *unsuback*)

Called immediately upon receiving a *MqttUnsuback* packet from the remote.

#### Parameters

- **reactor** ([Reactor](#page-36-1)) –
- **unsuback** ([mqtt\\_codec.packet.MqttUnsuback](https://mqtt-codec.readthedocs.io/en/latest/mqtt_codec.html#mqtt_codec.packet.MqttUnsuback)) –

#### **preflight\_packets**()

**publish**(*topic*, *payload*, *qos*, *retain=False*)

Places a publish packet on the preflight queue. Messages in the preflight queue are fair-queued and launched to the server. The reactor certainly will try to place as many messages in-flight as it is able to. If you want to limit the number of messages in-flight then a queue should be maintained outside of the core reactor.

QoS 0 messages are placed in the pre-flight buffer and are eligable for delivery as fast as the socket allows. If the reactor encounters an error or stops and is subsequently started then any QoS=0 messages in the preflight queue are discarded. QoS 0 messages are considered delivered as soon as one of their bytes is placed in the socket write buffer regardless of whether the network successfully delivers them to their destination.

QoS 1 messages are placed in the pre-flight buffer and are eligable for delivery as fast as the socket allows. They are placed in the in-flight queue as soon as the first byte of the packet is placed in the socket write buffer. If the reactor encounters an error or stops and is subsequently started then any QoS=1 messages in the preflight queue maintain their positions. Any messages in the in-flight queue are placed in the front of the preflight queue as publish packets with their dupe flags set to True.

QoS 2 messages are placed in the pre-flight buffer and are eligable for delivery as fast as the socket allows. They are placed in the in-flight queue as soon as the first byte of the packet is placed in the socket write buffer. If the reactor encounters an error or stops and is subsequently started then any OoS=2 messages in the preflight queue maintain their positions. Any messages in the in-flight queue awaiting pubrec acknowledgements are placed in the front of the preflight queue as publish packets with their dupe flags set to True. Any messages in the in-flight queue awaiting pubcomp acknowledgements are placed in the front of the preflight queue as pubrel packets.

#### Parameters

- $\textbf{topic}(str)$  $\textbf{topic}(str)$  $\textbf{topic}(str)$  –
- **payload** (bytes) –
- **qos**  $(int) 0 \leq q$  $(int) 0 \leq q$  $(int) 0 \leq q$ os  $\leq 2$
- **retain** ([bool](https://docs.python.org/2.7/library/functions.html#bool)) –
- Raises haka mgtt.exception.PacketIdReactorException Raised when there are no free packet ids to create a *MqttPublish* packet with.
- Returns A publish ticket. The returned object will satisfy *ticket.status is MqttPublishStatus.preflight*.

Return type MqttPublishTicket

#### <span id="page-39-5"></span>**read**()

Calls recv on underlying socket exactly once and returns the number of bytes read. If the underlying socket does not return any bytes due to an error or exception then zero is returned and the reactor state is set to error.

This method may be called at any time in any state and if *self* is not prepared for a read at that point then no action will be taken.

The *socket.settimeout* can be used to perform a blocking read with a timeout on the underlying socket.

Returns number of bytes read from socket.

Return type [int](https://docs.python.org/2.7/library/functions.html#int)

#### <span id="page-39-4"></span>**recv\_idle\_abort\_period**

*int* – Connection will be closed if bytes have not been received from remote in this many seconds. Typically this is 1.5x the self.keepalive\_period.

#### <span id="page-39-3"></span>**recv\_idle\_ping\_period**

*int* – 0 <= self.recv\_idle\_ping\_period; sends a [mqtt\\_codec.packet.MqttPingreq](https://mqtt-codec.readthedocs.io/en/latest/mqtt_codec.html#mqtt_codec.packet.MqttPingreq) packet to the server after this many seconds without receiving and bytes on the socket. If zero then ping messages are not sent when receive stream is idle.

#### **send\_packet\_ids**()

Returns A set of active send-path packet ids.

Return type [set\[](https://docs.python.org/2.7/library/stdtypes.html#set)[int\]](https://docs.python.org/2.7/library/functions.html#int)

#### **sock\_state**

*SocketState* – Current state of the socket connection.

#### <span id="page-39-0"></span>**start**()

Attempts to connect with remote if in one of the inactive states [ReactorState.init](#page-41-0), [ReactorState.stopped](#page-41-1), [ReactorState.error](#page-41-2). The method has no effect if already in an active state.

#### **state**

*ReactorState* – Current reactor state.

#### <span id="page-39-1"></span>**stop**()

#### **subscribe**(*topics*)

Places a subscribe packet on the preflight queue. Messages in the preflight queue will be placed inflight as soon as the socket allows. Multiple messages may be placed in-flight at the same time.

If the reactor encounters an error or stops then unacknowledged subscribe packets will be dropped whether they are in the preflight or the in-flight queues.

Parameters **topics** (iterable of MqttTopic) -

Raises [haka\\_mqtt.exception.PacketIdReactorException](#page-35-2) - Raised when there are no free packet ids to create a *MqttSubscribe* packet with.

Returns

#### Return type MqttSubscribeTicket

#### <span id="page-39-2"></span>**terminate**()

When in an active state immediately shuts down any socket reading and writing, closes the socket, cancels all outstanding scheduler deadlines, puts the reactor into state ReactorState.stopped, then calls self.on connect fail (if in a connect/connack state) or alternatively self.on disconnect if in some other active state. When reactor is not in an inactive state this method has no effect.

#### <span id="page-40-2"></span>**unsubscribe**(*topics*)

Places an unsubscribe packet on the preflight queue. Messages in the preflight queue will be placed in-flight as soon as the socket allows. Multiple messages may be placed in-flight at the same time.

If the reactor encounters an error or stops then unacknowledged unsubscribe packets will be dropped whether they are in the preflight or the in-flight queues.

Parameters **topics** (iterable of str) –

Raises haka mqtt.exception.PacketIdReactorException – Raised when there are no free packet ids to create a *MqttUnsubscribe* packet with.

Returns

Return type MqttUnsubscribeTicket

#### **want\_read**()

True if the reactor is ready to process incoming socket data; False otherwise.

Returns

Return type [bool](https://docs.python.org/2.7/library/functions.html#bool)

#### **want\_write**()

True if the reactor is ready write data to the socket; False otherwise.

Returns

Return type [bool](https://docs.python.org/2.7/library/functions.html#bool)

#### **will**

[mqtt\\_codec.packet.MqttWill](https://mqtt-codec.readthedocs.io/en/latest/mqtt_codec.html#mqtt_codec.packet.MqttWill) or None – Last will and testament.

#### **write**()

If there is any data queued to be written to the underlying socket then a single call to socket send will be made to try and flush it to the socket write buffer.

This method may be called at any time in any state and if *self* is not prepared for a write at that point then no action will be taken.

The *socket.settimeout* can be used to perform a blocking write with a timeout on the underlying socket.

#### <span id="page-40-0"></span>**class** haka\_mqtt.reactor.**ReactorError** Bases: [object](https://docs.python.org/2.7/library/functions.html#object)

<span id="page-40-1"></span>**class** haka\_mqtt.reactor.**ReactorProperties**

Bases: [object](https://docs.python.org/2.7/library/functions.html#object)

```
socket_factory
```
*haka\_mqtt.socket\_factory.SocketFactory*

**name\_resolver** *callable* – DNS resolver.

**scheduler** TODO

**selector** *Selector*

**client\_id** *str*

#### **endpoint**

*tuple* – 2-tuple of (host: *str*, port: *int*). The *port* value is constrainted such that  $0 \leq port \leq 2^{**}16-1$ .

#### <span id="page-41-3"></span>**keepalive\_period**

*int*  $-0$   $\leq$  keepalive\_period  $\leq$  2\*16-1; zero disables keepalive. Sends a [mqtt\\_codec.packet.](https://mqtt-codec.readthedocs.io/en/latest/mqtt_codec.html#mqtt_codec.packet.MqttPingreq) MattPingreq packet to the server after this many seconds without sending and data over the socket. The server will disconnect the client as if there has been a network error after 1.5x''self.keepalive\_period'' seconds without receiving any bytes [MQTT-3.1.2-24].

#### **recv\_idle\_ping\_period**

*int* – 0 < recv\_idle\_ping\_period; sends a [mqtt\\_codec.packet.MqttPingreq](https://mqtt-codec.readthedocs.io/en/latest/mqtt_codec.html#mqtt_codec.packet.MqttPingreq) packet to the server after this many seconds without receiving and bytes on the socket.

#### **recv\_idle\_abort\_period**

 $int - 0 <$  recv\_idle\_abort\_period; aborts connection after this time without receiving any bytes from remote (typically set to 1.5x self.recv\_idle\_ping\_period).

#### **clean\_session**

*bool* – With clean session set to True reactor will clear all message buffers on disconnect without regard to QoS; otherwise unacknowledged messages will be retransmitted after a re-connect.

#### **address\_family**

*int* – Address family; one of the socket.AF  $*$  constants (eg. socket.AF UNSPEC for any family, [socket.AF\\_INET](https://docs.python.org/2.7/library/socket.html#socket.AF_INET) for IP4 [socket.AF\\_INET6](https://docs.python.org/2.7/library/socket.html#socket.AF_INET6) for IP6). Set to socket.AF\_UNSPEC by default.

#### **username**

*str optional*

#### **password**

*str optional*

#### **class** haka\_mqtt.reactor.**ReactorState**

Bases: enum.IntEnum

Inactive states are those where there are no active deadlines, the socket is closed and there is no active I/O. Active states are those where any of these characteristics is not met.

#### Active States:

- [ReactorState.init](#page-41-0)
- [ReactorState.stopped](#page-41-1)
- [ReactorState.error](#page-41-2)

#### Inactive States:

- ReactorState.connecting
- ReactorState.handshake
- ReactorState.connack
- ReactorState.connected

```
error = 5
```

```
init = 0
```

```
started = 2
```

```
starting = 1
```

```
stopped = 4
```
**stopping = 3**

<span id="page-42-7"></span>**class** haka\_mqtt.reactor.**RecvTimeoutReactorError** Bases: [haka\\_mqtt.reactor.ReactorError](#page-40-0)

Server fails to respond in a timely fashion.

```
class haka_mqtt.reactor.SocketReactorError(errno_val)
    haka_mqtt.reactor.ReactorError
```
A socket.error exception was raised by the socket subsystem and it the error code was *self.errno*. If this errno is in the *errno.errorcode* lookup table then repr will show the description.

```
Parameters errno_val (int) –
```
**errno**

*int* – value in *errno.errorcode*.

```
class haka_mqtt.reactor.SocketState
    Bases: enum.IntEnum
```
Inactive states are those where there are no active deadlines, the socket is closed and there is no active I/O. Active states are those where any of these characteristics is not met.

Active States:

- [SocketState.name\\_resolution](#page-42-0)
- [SocketState.connecting](#page-42-1)
- [SocketState.handshake](#page-42-2)
- [SocketState.connected](#page-42-3)
- [SocketState.deaf](#page-42-4)
- [SocketState.mute](#page-42-5)

Inactive States:

• [SocketState.stopped](#page-42-6)

<span id="page-42-3"></span><span id="page-42-1"></span>**connected = 5**

```
connecting = 2
```
<span id="page-42-2"></span>**deaf = 6**

<span id="page-42-5"></span>**handshake = 3**

<span id="page-42-0"></span>**mute = 7**

<span id="page-42-6"></span>**name\_resolution = 1**

```
stopped = 8
```
**class** haka\_mqtt.reactor.**SslReactorError**(*ssl\_error*) Bases: [haka\\_mqtt.reactor.ReactorError](#page-40-0)

A socket error-code in *errno.errorcode*.

```
Parameters ssl_error (ssl. SSLError)-
```
**error**

*ssl.SSLError* – error value.

## <span id="page-43-4"></span><span id="page-43-0"></span>**4.2.8 haka\_mqtt.frontends.poll module**

```
class haka_mqtt.frontends.poll.BlockingMqttClient(properties, log='haka')
    haka_mqtt.reactor.Reactor
```
A client that employs socket.settimeout to use blocking operations on sockets. Although in general the socket timeout is respected by the operating system, this method uses a synchronous DNS lookup and this lookup does not have any timeout.

```
Parameters properties (MqttPollClientProperties) –
```
**poll**(*period=0.0*)

<span id="page-43-1"></span>**class** haka\_mqtt.frontends.poll.**MqttPollClient**(*properties*, *log='haka'*) Bases: [haka\\_mqtt.reactor.Reactor](#page-36-1)

Parameters **properties** ([MqttPollClientProperties](#page-43-2)) –

#### **poll**(*period=0.0*)

```
class haka_mqtt.frontends.poll.MqttPollClientProperties
```
Bases: [object](https://docs.python.org/2.7/library/functions.html#object)

#### **client\_id**

*str or None* – The MQTT client id to pass to the MQTT server. If *None* then a client-id will be generated with A client id will be randomly generated based on [generate\\_client\\_id\(\)](#page-43-3).

#### **address\_family**

*int* – Address family; one of the socket.AF<sub>\_\*</sub> constants (eg. socket.AF\_UNSPEC for any family, [socket.AF\\_INET](https://docs.python.org/2.7/library/socket.html#socket.AF_INET) for IP4 [socket.AF\\_INET6](https://docs.python.org/2.7/library/socket.html#socket.AF_INET6) for IP6). By default this will be socket. AF\_UNSPEC.

#### **host**

*str* – IP address or host name.

#### **port**

*int* – Integer such that  $0 \leq$  port  $\leq$  2\*\*16-1.

#### **keepalive\_period**

 $str - 0 \leq$  keepalive\_period  $\leq$  2<sup>\*</sup>16-1; zero disables keepalive. Sends a MqttPingreq packet to the server after this many seconds without sending and data over the socket. The server will disconnect the client as if there has been a network error after 1.5x''self.keepalive\_period'' seconds without receiving any bytes [MQTT-3.1.2-24].

#### **recv\_idle\_ping\_period**

*int* – 0 < recv\_idle\_ping\_period; sends a MqttPingreq packet to the server after this many seconds without receiving and bytes on the socket.

#### **recv\_idle\_abort\_period**

*int* – 0 < recv\_idle\_abort\_period; aborts connection after this time without receiving any bytes from remote (typically set to 1.5x self.recv\_idle\_ping\_period).

```
ssl
```
*bool or SSLContext* – When *True* connects to server using a default SSL socket context created with  $ss1$ . [create\\_default\\_context\(\)](https://docs.python.org/2.7/library/ssl.html#ssl.create_default_context).

If ssl has a callable wrap\_socket method then it is assumed that ssl is a SSLContext to be used for securing sockets.

#### <span id="page-43-3"></span>haka mqtt.frontends.poll.**qenerate client id**()

Generates a client id based on current time, hostname, and process-id.

Returns

#### <span id="page-44-3"></span>Return type [str](https://docs.python.org/2.7/library/functions.html#str)

### <span id="page-44-2"></span>**4.2.9 haka\_mqtt.scheduler module**

**class** haka\_mqtt.scheduler.**ClockScheduler**(*clock*)

Bases: [haka\\_mqtt.scheduler.Scheduler](#page-44-0)

#### **instant**()

Current clock instant.

Returns Current clock scheduler.

#### Return type [int](https://docs.python.org/2.7/library/functions.html#int)

#### **poll**()

Calls all callbacks awaiting execution to this point.

<span id="page-44-1"></span>**class** haka\_mqtt.scheduler.**Deadline**(*deadline\_entry*)

Bases: [object](https://docs.python.org/2.7/library/functions.html#object)

#### **cancel**()

Stops a scheduled callback from being made; has no effect if cancel is called after the callback has already been made.

#### **expired**()

bool: True if callback has already been called; False otherwise.

## **class** haka\_mqtt.scheduler.**DurationScheduler**

Bases: [haka\\_mqtt.scheduler.Scheduler](#page-44-0)

#### **instant**()

Returns the current tick.

#### Returns

#### Return type [int](https://docs.python.org/2.7/library/functions.html#int)

#### **poll**(*duration*)

Adds *duration* to *self.instant()* and calls all scheduled callbacks.

#### Parameters duration  $(int)$  $(int)$  $(int)$  –

<span id="page-44-0"></span>**class** haka\_mqtt.scheduler.**Scheduler** Bases: [object](https://docs.python.org/2.7/library/functions.html#object)

#### **add**(*duration*, *cb*)

Adds *duration* to *self.instant()* and calls all scheduled callbacks.

#### Parameters

- **duration** ([int](https://docs.python.org/2.7/library/functions.html#int)) Number of ticks passed.
- $\mathbf{cb}$  (callable ()) No calling with so

### Returns

Return type *[Deadline](#page-44-1)*

#### **instant**()

Returns the current tick.

#### Returns

Return type [int](https://docs.python.org/2.7/library/functions.html#int)

<span id="page-45-2"></span>**remaining**() Duration remaining to next scheduled callback.

Returns

Return type [int](https://docs.python.org/2.7/library/functions.html#int) or [None](https://docs.python.org/2.7/library/constants.html#None)

## <span id="page-45-0"></span>**4.2.10 haka\_mqtt.selector module**

**class** haka\_mqtt.selector.**Selector**

Bases: [object](https://docs.python.org/2.7/library/functions.html#object)

**add\_read**(*fd*, *reactor*)

Parameters

- **fd** (file descriptor) File-like object.
- **reactor** ([haka\\_mqtt.reactor.Reactor](#page-36-1)) –

**add\_write**(*f*, *reactor*)

#### Parameters

- **fd** (file descriptor) File-like object.
- **reactor** ([haka\\_mqtt.reactor.Reactor](#page-36-1)) –

**del\_read**(*fd*, *reactor*)

#### Parameters

- **fd** (file descriptor) File-like object.
- **reactor** ([haka\\_mqtt.reactor.Reactor](#page-36-1)) –

**del\_write**(*fd*, *reactor*)

#### **Parameters**

- **fd** (file descriptor) File-like object.
- **reactor** ([haka\\_mqtt.reactor.Reactor](#page-36-1)) –

## <span id="page-45-1"></span>**4.2.11 haka\_mqtt.socket\_factory module**

- **class** haka\_mqtt.socket\_factory.**BlockingSocketFactory** Bases: [object](https://docs.python.org/2.7/library/functions.html#object)
- **class** haka\_mqtt.socket\_factory.**BlockingSslSocketFactory**(*context*) Bases: [object](https://docs.python.org/2.7/library/functions.html#object)
- **class** haka\_mqtt.socket\_factory.**SocketFactory** Bases: [object](https://docs.python.org/2.7/library/functions.html#object)
- **class** haka\_mqtt.socket\_factory.**SslSocketFactory**(*context*) Bases: [object](https://docs.python.org/2.7/library/functions.html#object)

## <span id="page-46-0"></span>**4.3 Change Log**

## **4.3.1 0.3.5 (2019-02-12)**

#### **New**

#35: Added is active method to core reactor.

Determining whether a reactor had oustanding socket I/O, scheduler deadlines or futures was:

if reactor.state in ACTIVE\_STATES: pass # Do stuff

but this is less obvious than:

if reactor.is\_active(): pass # Do stuff

The change should be helpful particularly to new users of the library.

<https://github.com/kcallin/haka-mqtt/issues/35>

## **Fix**

#27: MQTT 3.1.1, MQTT-2.3.1-1, Packet IDs must be non-zero.

Packet ID generation starts at zero and this is a violation of MQTT 3.1.1 MQTT-2.3.1-1. Packet IDs are now generated beginning with one instead of zero.

<https://github.com/kcallin/haka-mqtt/issues/27>

#30: BlockingMqttClient must use BlockingSslSocketFactory for ssl.

When uses incorrect socket factory when properties.ssl is an SSLContext BlockingMqttClient incorrectly uses a SslSocketFactory instead of a BlockingSslSocketFactory.

<https://github.com/kcallin/haka-mqtt/issues/30>

#31: Log chosen DNS entry at INFO; others at DEBUG.

On DNS lookup one entry is chosen as the endpoint and other entries are logged for information purposes. This leads to noisy logs. Chosen entry now logged at INFO and others are logged at DEBUG level.

<https://github.com/kcallin/haka-mqtt/issues/31>

#32: DNS lookup of IP6 addresses logs address in square brackets.

When logging IP6 addresses from DNS lookups the addresses should be enclosed by square brackets "[]" to distinguish them from port numbers.

Before: 2001:db8:85a3:8d3:1319:8a2e:370:7348:443 After: [2001:db8:85a3:8d3:1319:8a2e:370:7348]:443

<https://github.com/kcallin/haka-mqtt/issues/32>

#34: MqttPingreq not always scheduled correctly.

Client is not permitted to have more than one unacknowledged pingreq at any given time. When a keepalive pingreq comes due and the acknowledging pingresp is delayed (by say more than keepalive period) the reactor needs to be able to immediately launch a pingreq upon receipt of the pingresp.

<https://github.com/kcallin/haka-mqtt/issues/34>

## **4.3.2 0.3.4 (2019-01-31)**

#### **New**

• BlockingMqttClient and MqttPollClient now support a SSLContext parameter.

#### **Fix**

#28: Assertion failure in \_\_recv\_idle\_abort\_timeout handler.

If an recv\_idle\_abort\_timeout occurs while the keepalive\_timeout is active then an assertion fails resulting in a library crash. The assertion was incorrectly placed and has been removed. Bug has existed since 0.3.0.

<https://github.com/kcallin/haka-mqtt/issues/28>

## **4.3.3 0.3.3 (2019-01-29)**

#### **Fix**

#22: On p3k DNS async resolver does not pass bytes to write.

On Python 3 the DNS async resolver passes str instead of bytes to an os.write call. This results in a TypeError and crash.

<https://github.com/kcallin/haka-mqtt/issues/22>

#24: On p3k HexOnStr \_\_str\_\_ method fails to return a str.

On Python 3 str(HexOnStr) fails to return str and this results in a TypeError.

<https://github.com/kcallin/haka-mqtt/issues/24>

#25: socket.timeout has None errno; fails assertion.

When using reactor in blocking mode with timeouts, socket.timeout exceptions can be raised. This is a subclass of socket.error and caught as such. The reactor asserts that socket.error has meaningful errno so this crashes.

<https://github.com/kcallin/haka-mqtt/issues/25>

#26: Poll frontends guarantee at least one read/write per poll call.

When MqttPollClient/MqttBlockingClient were called, they should guarantee at least one read/write call per poll. This way when the poll period is set to zero the read/write call will still be called (previously it might not be as clocks would timeout before the read/write call was made.

<https://github.com/kcallin/haka-mqtt/issues/26>

## **4.3.4 0.3.2 (2019-01-13)**

### **Fix**

#21: haka\_mqtt/frontends/poll.py not included in build

The polling frontend was mistakenly left out of the pypi package.

<https://github.com/kcallin/haka-mqtt/issues/21>

## **4.3.5 0.3.1 (2018-12-30)**

## **New**

#20: Remove ordering restrictions on QoS=2 send path.

<https://github.com/kcallin/haka-mqtt/issues/20>

## **Fix**

#17: Connect fail after DNS lookup fails to enter error state.

After a DNS lookup succeeds but the subsequent socket connect fails core reactor may not enter the error state.

<https://github.com/kcallin/haka-mqtt/issues/17>

#18: Haka crash when SSL raises socket.error with zero errno.

Some SSL subsystems can raise socket.error exceptions with zero errno values. This fails one of haka's assertions. The assertion has been removed and the SocketReactorError class description has been changed.

<https://github.com/kcallin/haka-mqtt/issues/18>

#19: Full socket buffer can trigger message retransmissions.

When the socket buffer is full and a call to send returns with zero bytes then a second copy of the message may be queued in the reactor write buffer. The end result is that the message can be placed in flight more than once.

<https://github.com/kcallin/haka-mqtt/issues/19>

## **4.3.6 0.3.0 (2018-12-17)**

It is recommended to update to update to 0.3.0 immediately to avoid a crash as a result of #16.

### **New**

#15: Support disabling Reactor.recv\_idle\_ping\_period. <https://github.com/kcallin/haka-mqtt/issues/15>

### **Fix**

#16: Keepalive scheduled while pingreq already active.

If a write operation is triggered with a pingreq in-the-air then the reactor incorrectly schedules a new pingreq. There is no danger of a new pingreq being launched but if a recv\_idle\_abort\_timeout occurs while in this condition an assertion fails.

This is a crashing bug.

<https://github.com/kcallin/haka-mqtt/issues/16>

## **4.3.7 0.2.0 (2018-11-29)**

#### **New**

#9: Run without keepalive. <https://github.com/kcallin/haka-mqtt/issues/9>

### **Fix**

#13: trigger keepalive on send instead of recv. <https://github.com/kcallin/haka-mqtt/issues/13>

## **4.3.8 0.1.0 (2018-10-25)**

• Initial release.

## <span id="page-49-0"></span>**4.4 Developer Guide**

The developer's guide is for a person who wants to change and contribute changes to *haka-mqtt*. It builds on information in *[User Guide](#page-12-1)*.

## **4.4.1 Uncontrolled Builds**

Uncontrolled source builds are created in the standard python fashion:

```
$ python setup.py sdist
running sdist
running egg_info
writing requirements to haka_mqtt.egg-info/requires.txt
writing haka_mqtt.egg-info/PKG-INFO
writing top-level names to haka_mqtt.egg-info/top_level.txt
writing dependency_links to haka_mqtt.egg-info/dependency_links.txt
reading manifest file 'haka_mqtt.egg-info/SOURCES.txt'
writing manifest file 'haka_mqtt.egg-info/SOURCES.txt'
running check
creating haka-mqtt-0.1.0-uncontrolled-20180907
creating haka-mqtt-0.1.0-uncontrolled-20180907/haka_mqtt
creating haka-mqtt-0.1.0-uncontrolled-20180907/haka_mqtt.egg-info
[... removed for brevity ...]
copying tests/test_reactor.py -> haka-mqtt-0.1.0-uncontrolled-20180907/tests
copying tests/test_scheduler.py -> haka-mqtt-0.1.0-uncontrolled-20180907/tests
Writing haka-mqtt-0.1.0-uncontrolled-20180907/setup.cfg
creating dist
Creating tar archive
removing 'haka-mqtt-0.1.0-uncontrolled-20180907' (and everything under it)
$ ls dist
haka-mqtt-0.1.0-uncontrolled-20180907.tar.gz
$
```
The output artifact has the word "uncontrolled" along with a build date so that users will know the artifact is not a release or from a continuous integration build server.

## **4.4.2 Tests**

The *haka-mqtt* library comes with an extensive battery of tests. The tests are built to be as deterministic as possible to the point that the loggers are not connected to the system clock so that the time of a given log message in the tests will be identical from one test run to the next.

The built-in automated tests can be run from the command-line in the conventional python manner:

```
$ python setup.py test
\varsigma
```
What is less conventional is that logging to standard output can be enabled by setting the *LOGGING* environment variable.

```
$ LOGGING=true python setup.py test
$
```
## **4.4.3 Coverage**

Test coverage is monitored using [coverage.py](https://coverage.readthedocs.io) version 4.5 or higher. Normally this can be installed through your operating system's package manager (like rpm or apt-get) or by using *pip*. A coverage configuration file is included at *.coveragerc* and the tool can be run in this fashion:

```
$ coverage run setup.py test
running test
Searching for mock
Best match: mock 2.0.0
Processing mock-2.0.0-py2.7.egg
Using /home/kcallin/src/haka-mqtt/.eggs/mock-2.0.0-py2.7.egg
Searching for pbr>=0.11
Best match: pbr 4.2.0
Processing pbr-4.2.0-py2.7.egg
Using /home/kcallin/src/haka-mqtt/.eggs/pbr-4.2.0-py2.7.egg
running egg_info
writing requirements to haka_mqtt.egg-info/requires.txt
writing haka_mqtt.egg-info/PKG-INFO
writing top-level names to haka_mqtt.egg-info/top_level.txt
writing dependency_links to haka_mqtt.egg-info/dependency_links.txt
reading manifest file 'haka_mqtt.egg-info/SOURCES.txt'
writing manifest file 'haka_mqtt.egg-info/SOURCES.txt'
running build_ext
test_connack (tests.test_reactor_keepalive.TestKeepalive) ... ok
test_connected (tests.test_reactor_keepalive.TestKeepalive) ... ok
test_connected_keepalive_with_recv_qos0 (tests.test_reactor_keepalive.TestKeepalive) .
\leftrightarrow.. ok
test_connected_unsolicited_pingresp (tests.test_reactor_keepalive.TestKeepalive) ...
˓→ok
[... removed for brevity...]
test_repeat (tests.test_cycle_iter.TestIterCycles) ... ok
test_scheduler (tests.test_scheduler.TestScheduler) ... ok
test_scheduler_0 (tests.test_scheduler.TestScheduler) ... ok
----------------------------------------------------------------------
Ran 95 tests in 0.376s
```
(continues on next page)

(continued from previous page)

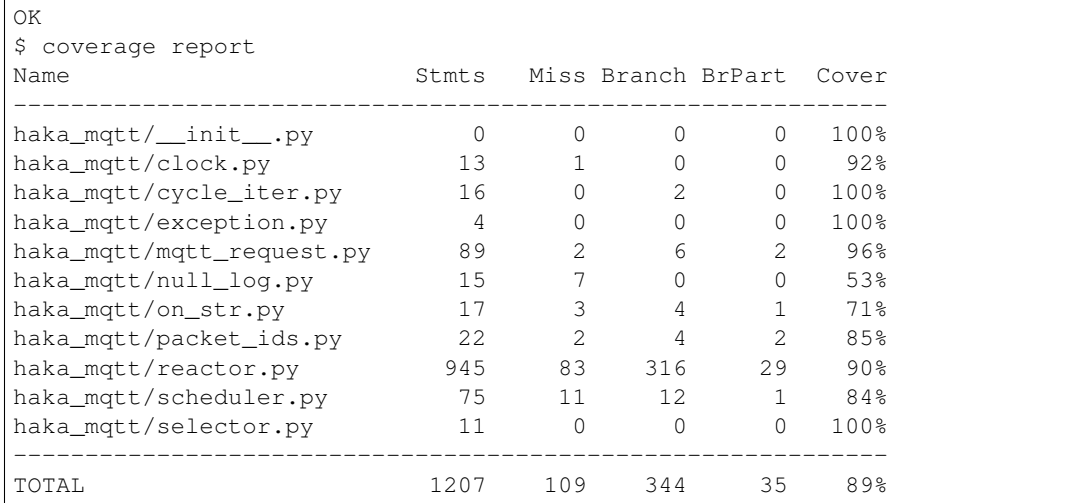

## **4.4.4 Docstrings**

Python source code is documented according to the the numpy documentation standard at [https://numpydoc.](https://numpydoc.readthedocs.io/en/latest/format.html) [readthedocs.io/en/latest/format.html.](https://numpydoc.readthedocs.io/en/latest/format.html)

## **4.4.5 Building Documentation**

The documentation for mqtt-codec is created with [Sphinx](http://www.sphinx-doc.org/) and is build the fashion usual to that framework:

```
$ pip install sphinxcontrib-plantuml enum34 mqtt-codec
$ cd doc
$ make html
\boldsymbol{\mathsf{S}}
```
## **4.4.6 Requirements**

The project will eventually track requirements using a project like [Pipfile.](https://github.com/pypa/pipfile)

## <span id="page-51-0"></span>**4.5 Distributing haka-mqtt**

The release procedure was created using information from these core sources:

- [PEP 503 Simple Repository API](https://www.python.org/dev/peps/pep-0503/)
- [Python Packaging User Guide](https://packaging.python.org/)
- [Twine](https://pypi.org/project/twine/)

## **4.5.1 Documentation**

Verify that version and release numbers in doc/source/conf.py match setup.py.

```
$ grep -e version -e release doc/source/conf.py
# The short X.Y version
version = u'1.0.0'# The full version, including alpha/beta/rc tags
release = u'1.0.0'\mathcal{S}
```
Make sure copyright dates in doc/source/conf.py are correct:

```
$ grep -i copyright doc/source/conf.py
copyright = u'2018 - 2019, Keegan Callin'
$
```
Verify requirements document at doc/source/requirements.rst matches setup.py (and not the other way around).

### **4.5.2 Test Release**

Clean build directory and ensure there are no old build artifacts.

```
$ rm -rf dist build haka_mqtt.egg-info htmlcov
$ ls dist
\varsigma
```
It's a common problem to accidentally forget to commit important changes. To combat this the pyvertest.py procedure clones the haka repository, passes it to a docker container, and runs a test battery in a set of environments.

```
$ ./pyvertest.py
[... removed for brevity ...]
pip install python:3.7-alpine3.8
docker run --rm -v /home/kcallin/src/haka-mqtt:/haka-mqtt python:3.7-alpine3.8 pip,
˓→install /haka-mqtt
Processing /haka-mqtt
Building wheels for collected packages: haka-mqtt, mqtt-codec
 Running setup.py bdist_wheel for haka-mqtt: started
 Running setup.py bdist_wheel for haka-mqtt: finished with status 'done'
 Stored in directory: /root/.cache/pip/wheels/c5/b3/fa/
˓→e30017929f15cb43137c499453ff45f3754db112f34a52cb9d
  Running setup.py bdist_wheel for mqtt-codec: started
 Running setup.py bdist_wheel for mqtt-codec: finished with status 'done'
  Stored in directory: /root/.cache/pip/wheels/b7/6b/0f/
˓→5fb8026a75541fb9fcdec2f3fc33b75aad929b48e85eca68a9
Successfully built haka-mqtt mqtt-codec
Installing collected packages: mqtt-codec, haka-mqtt
Successfully installed haka-mqtt-0.3.0-uncontrolled-20181217 mqtt-codec-1.0.1
Return code 0
Removing container id
˓→b9d481a9f49b966fa6708e1ef9fda16d0142b35a7613fc794a43105b0eb6eb2b.
Removing temp directory /tmp/tmput2xuulf.
> 10/10 okay.
```
Ensure that CHANGELOG.rst has release version and release date correct as well as release content listed.

```
$ vi CHANGELOG.rst
$ git commit -S CHANGELOG.rst
```
Create test release artifacts.

```
$ python setup.py egg_info -D -b 'a' sdist
running sdist
running egg_info
writing requirements to haka_mqtt.egg-info/requires.txt
writing haka_mqtt.egg-info/PKG-INFO
writing top-level names to haka_mqtt.egg-info/top_level.txt
writing dependency_links to haka_mqtt.egg-info/dependency_links.txt
reading manifest file 'haka_mqtt.egg-info/SOURCES.txt'
writing manifest file 'haka_mqtt.egg-info/SOURCES.txt'
running check
creating haka-mqtt-0.1.2
creating haka-mqtt-0.1.2/haka_mqtt
[... removed for brevity ...]
copying tests/test_reactor.py -> haka-mqtt-0.1.2/tests
copying tests/test_scheduler.py -> haka-mqtt-0.1.2/tests
Writing haka-mqtt-0.1.2/setup.cfg
Creating tar archive
removing 'haka-mqtt-0.1.2' (and everything under it)
$ ls dist
haka-mqtt-0.1.2.tar.gz
$
```
GPG signatures are created for test release artifacts.

```
$ gpg2 --detach-sign -a dist/*
You need a passphrase to unlock the secret key for
user: "Keegan Callin <kc@kcallin.net>"
4096-bit RSA key, ID DD53792F, created 2017-01-01 (main key ID 14BC2EFF)
gpg: gpg-agent is not available in this session
$ ls dist
haka-mqtt-0.1.2.tar.gz haka-mqtt-0.1.2.tar.gz.asc
$ gpg2 --verify dist/*.asc
gpg: assuming signed data in `dist/haka-mqtt-0.1.2.tar.gz'
gpg: Signature made Sat 01 Sep 2018 11:00:31 AM MDT using RSA key ID DD53792F
gpg: Good signature from "Keegan Callin <kc@kcallin.net>" [ultimate]
Primary key fingerprint: BD51 01F1 9699 A719 E563 6D85 4A4A 7B98 14BC 2EFF
     Subkey fingerprint: BE56 D781 0163 488F C7AE 62AC 3914 0AE2 DD53 792F
\varsigma
```
Ensure that twine version 1.12.0 or higher is installed:

```
$ twine --version
twine version 1.12.0 (pkginfo: 1.4.2, requests: 2.20.1, setuptools: 40.6.2,
requests-toolbelt: 0.8.0, tqdm: 4.28.1)
```
Verify that distribution passes twine checks:

```
$ twine check dist/*
Checking distribution dist/haka-mqtt-1.0.0.tar.gz: Passed
```
Release artifacts are uploaded to TEST PyPI.

```
$ twine upload --repository-url https://test.pypi.org/legacy/ dist/*
Uploading distributions to https://test.pypi.org/legacy/
Enter your username: kc
```
(continues on next page)

(continued from previous page)

```
Enter your password:
Uploading haka-mqtt-0.1.2.tar.gz
\mathsf{S}
```
The resulting [TestPyPI entry](https://test.pypi.org/project/haka-mqtt/) should be inspected for correctness. "The database for TestPyPI may be periodically pruned, so it is not unusual for user accounts to be deleted<sup>[1](#page-54-0)</sup>". Packages on **TEST** PyPI and real PyPI cannot be removed upon distributor demand. On TEST PyPI packages may be removed on prune, on real PyPI they will remain forever. A checklist to help verify the PyPI release page follows:

- Version Number is Correct
- Documentation Link is Correct
- ReST README.rst is rendered correctly on the front page.

After the checklist is complete then it is time to upload to real PyPI and verify that the release is complete. There is no undoing this operation. Think Carefully.

PEP 508 – Dependency specification for Python Software Packages

PEP-314 – Metadata for Python Software Packages v1.1

## **4.5.3 Official Release**

Create, sign, and push release tag:

```
$ git tag -s v0.1.0$ git push origin v0.1.0
```
Remove test artifacts:

```
$ rm -rf dist build haka_mqtt.egg-info htmlcov
$ ls dist
\varsigma
```
Create official release artifacts.

```
$ python setup.py egg_info -D -b '' sdist
running sdist
running egg_info
writing requirements to haka_mqtt.egg-info/requires.txt
writing haka_mqtt.egg-info/PKG-INFO
writing top-level names to haka_mqtt.egg-info/top_level.txt
writing dependency_links to haka_mqtt.egg-info/dependency_links.txt
reading manifest file 'haka_mqtt.egg-info/SOURCES.txt'
writing manifest file 'haka_mqtt.egg-info/SOURCES.txt'
running check
creating haka-mqtt-0.1.2
creating haka-mqtt-0.1.2/haka_mqtt
[... removed for brevity ...]
copying tests/test_reactor.py -> haka-mqtt-0.1.2/tests
copying tests/test_scheduler.py -> haka-mqtt-0.1.2/tests
Writing haka-mqtt-0.1.2/setup.cfg
Creating tar archive
removing 'haka-mqtt-0.1.2' (and everything under it)
```
(continues on next page)

<span id="page-54-0"></span><sup>1</sup> [Test PyPI, Registering Your Account,](https://packaging.python.org/guides/using-testpypi/#registering-your-account) retrieved 2018-09-07.

(continued from previous page)

```
$ ls dist
haka-mqtt-0.1.2.tar.gz
$
```
#### GPG sign official release artifact:

```
$ gpg2 --detach-sign -a dist/*
You need a passphrase to unlock the secret key for
user: "Keegan Callin <kc@kcallin.net>"
4096-bit RSA key, ID DD53792F, created 2017-01-01 (main key ID 14BC2EFF)
gpg: gpg-agent is not available in this session
$ ls dist
haka-mqtt-0.1.2.tar.gz haka-mqtt-0.1.2.tar.gz.asc
$ gpg2 --verify dist/*.asc
gpg: assuming signed data in `dist/haka-mqtt-0.1.2.tar.gz'
gpg: Signature made Sat 01 Sep 2018 11:00:31 AM MDT using RSA key ID DD53792F
gpg: Good signature from "Keegan Callin <kc@kcallin.net>" [ultimate]
Primary key fingerprint: BD51 01F1 9699 A719 E563 6D85 4A4A 7B98 14BC 2EFF
     Subkey fingerprint: BE56 D781 0163 488F C7AE 62AC 3914 0AE2 DD53 792F
\boldsymbol{\mathsf{S}}
```
The access credentials in *~/.pypirc* contains the username/password that twine uses for PyPI.

```
$ cat ~/.pypirc
[distutils]
index-servers =
   pypi
[pypi]
username:<XXXXXX>
password:<XXXXXX>
$ twine upload dist/*
```
## **4.5.4 Distribute Documentation**

Documentation is distributed through [readthedocs.org.](https://haka-mqtt.readthedocs.io/en/latest) After a release visit the [haka-mqtt readthedocs project,](https://readthedocs.org/projects/haka-mqtt/) select "Versions" click on "inactive" versions and make sure that the correct versions are marked as "Active".

The haka-mqtt project documentation uses [PlantUML](https://pypi.org/project/plantuml/) to draw diagrams and this package is not support out-of-thebox by *readthedocs*. The project root directory contains a .readthedocs.yml file to set the build *readthedocs* build environment to one that supports PlantUML and bypass the problem.

## **4.5.5 Increment Version Number**

The release number in *setup.py* has been consumed and should never be used again. Take the time to increment the number, commit the change, then push the change.

```
$ vi setup.py
```

```
$ vi doc/source/conf.py
$ git commit setup.py
```

```
$ git push origin master
```
Indices and tables

- <span id="page-56-0"></span>• genindex
- modindex
- search

## Python Module Index

## <span id="page-58-0"></span>e

examples.frontend\_poll, [26](#page-29-1)

## h

haka\_mqtt.clock, [29](#page-32-1) haka\_mqtt.cycle\_iter, [29](#page-32-2) haka\_mqtt.dns\_async, [29](#page-32-3) haka\_mqtt.dns\_sync, [30](#page-33-1) haka\_mqtt.exception, [32](#page-35-3) haka\_mqtt.frontends.poll, [40](#page-43-0) haka\_mqtt.on\_str, [32](#page-35-4) haka\_mqtt.reactor, [32](#page-35-0) haka\_mqtt.scheduler, [41](#page-44-2) haka\_mqtt.selector, [42](#page-45-0) haka\_mqtt.socket\_factory, [42](#page-45-1)

## Index

## A

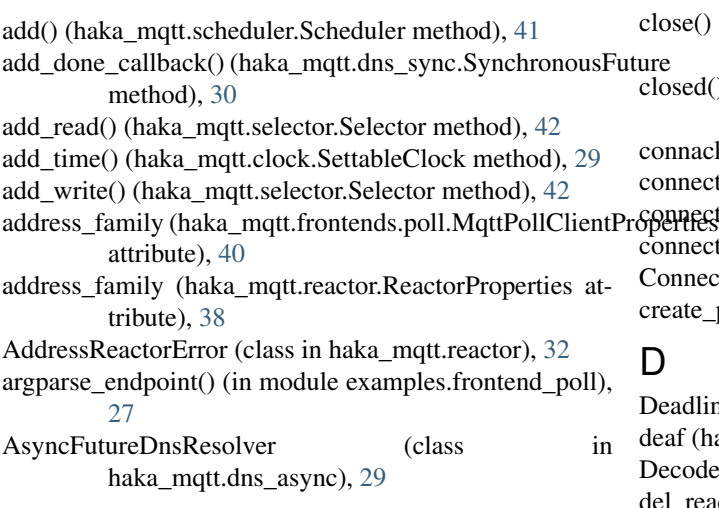

## B

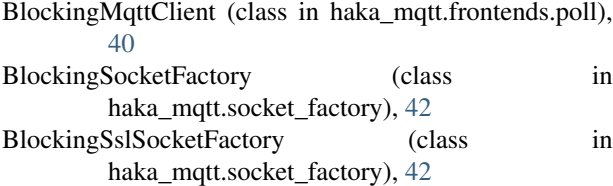

# C

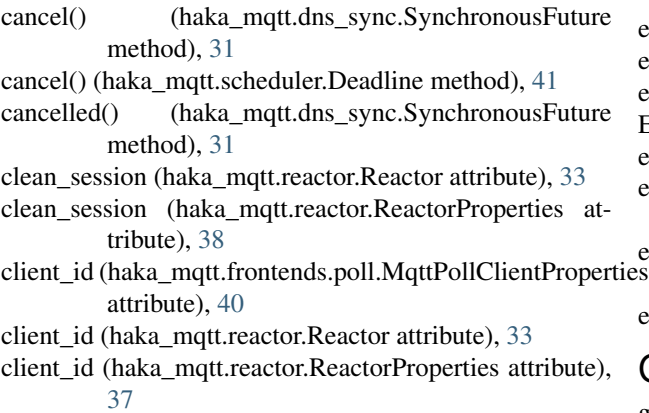

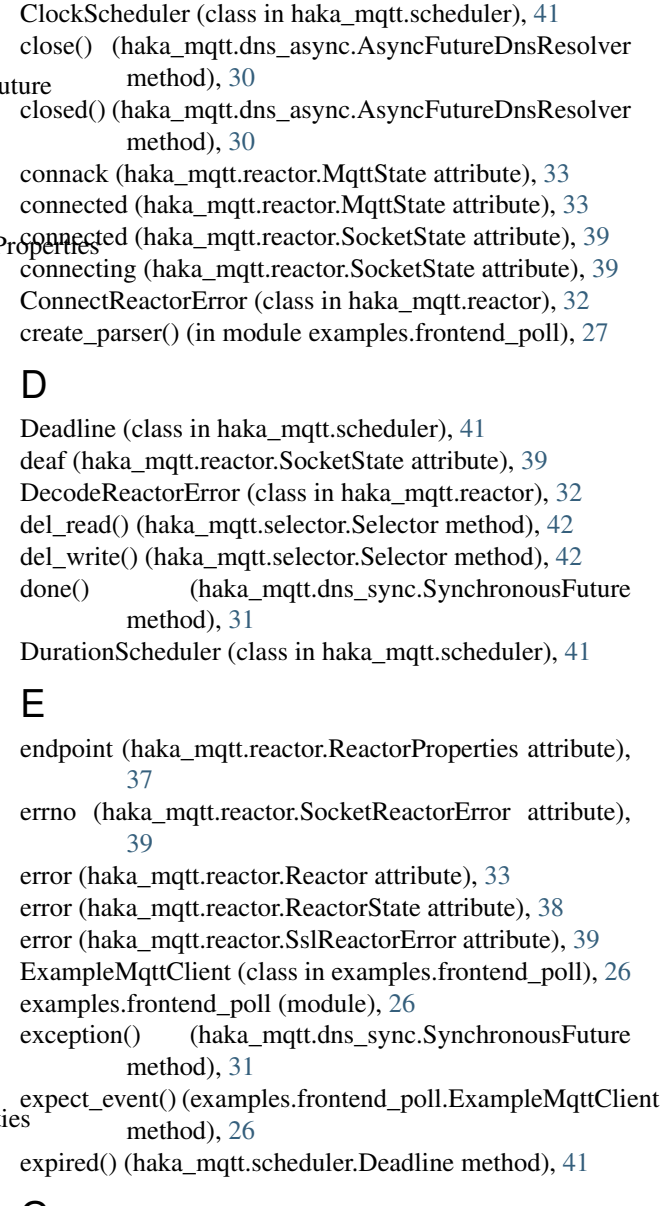

## G

gaierror (haka\_mqtt.reactor.AddressReactorError at-

tribute), [32](#page-35-5) generate client id() (in module haka\_mqtt.frontends.poll), [40](#page-43-4)

## H

haka\_mqtt.clock (module), [29](#page-32-4) haka mqtt.cycle iter (module), [29](#page-32-4) haka\_mqtt.dns\_async (module), [29](#page-32-4) haka mqtt.dns sync (module), [30](#page-33-2) haka mqtt.exception (module), [32](#page-35-5) haka\_mqtt.frontends.poll (module), [40](#page-43-4) haka\_mqtt.on\_str (module), [32](#page-35-5) haka\_mqtt.reactor (module), [32](#page-35-5) haka\_mqtt.scheduler (module), [41](#page-44-3) haka\_mqtt.selector (module), [42](#page-45-2) haka\_mqtt.socket\_factory (module), [42](#page-45-2) handshake (haka\_mqtt.reactor.SocketState attribute), [39](#page-42-7) HexOnStr (class in haka mqtt.on str), [32](#page-35-5) host (haka\_mqtt.frontends.poll.MqttPollClientProperties attribute), [40](#page-43-4)

## I

in\_flight\_packets() (haka\_mqtt.reactor.Reactor method), [33](#page-36-6)

init (haka\_mqtt.reactor.ReactorState attribute), [38](#page-41-3)

instant() (haka\_mqtt.scheduler.ClockScheduler method), [41](#page-44-3)

instant() (haka\_mqtt.scheduler.DurationScheduler method), [41](#page-44-3)

instant() (haka\_mqtt.scheduler.Scheduler method), [41](#page-44-3) IntegralCycleIter (class in haka\_mqtt.cycle\_iter), [29](#page-32-4)

is active() (haka mqtt.reactor.Reactor method), [33](#page-36-6)

## K

keepalive\_period (haka\_mqtt.frontends.poll.MqttPollClientPropertiestletic event() (examattribute), [40](#page-43-4) keepalive\_period (haka\_mqtt.reactor.Reactor attribute), [33](#page-36-6)

keepalive\_period (haka\_mqtt.reactor.ReactorProperties attribute), [37](#page-40-2)

## M

main() (in module examples.frontend\_poll), [27](#page-30-2) mqtt\_state (haka\_mqtt.reactor.Reactor attribute), [33](#page-36-6) MqttPollClient (class in haka\_mqtt.frontends.poll), [40](#page-43-4) MqttPollClientProperties (class in haka\_mqtt.frontends.poll), [40](#page-43-4) MqttState (class in haka\_mqtt.reactor), [32](#page-35-5) mute (haka\_mqtt.reactor.MqttState attribute), [33](#page-36-6) mute (haka\_mqtt.reactor.SocketState attribute), [39](#page-42-7) MutePeerReactorError (class in haka\_mqtt.reactor), [33](#page-36-6)

## N

- name\_resolution (haka\_mqtt.reactor.SocketState attribute), [39](#page-42-7)
- name\_resolver (haka\_mqtt.reactor.ReactorProperties attribute), [37](#page-40-2)
- next() (haka\_mqtt.cycle\_iter.IntegralCycleIter method), [29](#page-32-4)

## $\Omega$

on\_connack() (haka\_mqtt.reactor.Reactor method), [33](#page-36-6) on\_connect\_fail() (haka\_mqtt.reactor.Reactor method), [34](#page-37-0) on\_disconnect() (haka\_mqtt.reactor.Reactor method), [34](#page-37-0) on\_puback() (haka\_mqtt.reactor.Reactor method), [34](#page-37-0) on\_pubcomp() (haka\_mqtt.reactor.Reactor method), [34](#page-37-0) on\_publish() (haka\_mqtt.reactor.Reactor method), [34](#page-37-0)

on\_pubrec() (haka\_mqtt.reactor.Reactor method), [34](#page-37-0)

on\_pubrel() (haka\_mqtt.reactor.Reactor method), [34](#page-37-0)

on\_suback() (haka\_mqtt.reactor.Reactor method), [34](#page-37-0)

on\_unsuback() (haka\_mqtt.reactor.Reactor method), [35](#page-38-0)

## P

PacketIdReactorException, [32](#page-35-5)

- password (haka\_mqtt.reactor.ReactorProperties attribute), [38](#page-41-3)
- poll() (haka\_mqtt.dns\_async.AsyncFutureDnsResolver method), [30](#page-33-2)
- poll() (haka\_mqtt.frontends.poll.BlockingMqttClient method), [40](#page-43-4)
- poll() (haka\_mqtt.frontends.poll.MqttPollClient method), [40](#page-43-4)
- poll() (haka\_mqtt.scheduler.ClockScheduler method), [41](#page-44-3)
- poll() (haka\_mqtt.scheduler.DurationScheduler method), [41](#page-44-3)

ples.frontend\_poll.ExampleMqttClient method), [26](#page-29-2)

- port (haka\_mqtt.frontends.poll.MqttPollClientProperties attribute), [40](#page-43-4)
- preflight packets() (haka mqtt.reactor.Reactor method), [35](#page-38-0)

ProtocolReactorError (class in haka\_mqtt.reactor), [33](#page-36-6) publish() (haka\_mqtt.reactor.Reactor method), [35](#page-38-0)

## R

Reactor (class in haka\_mqtt.reactor), [33](#page-36-6)

ReactorError (class in haka\_mqtt.reactor), [37](#page-40-2)

ReactorException, [32](#page-35-5)

ReactorProperties (class in haka\_mqtt.reactor), [37](#page-40-2)

ReactorState (class in haka\_mqtt.reactor), [38](#page-41-3)

read() (haka\_mqtt.reactor.Reactor method), [35](#page-38-0)

read\_fd() (haka\_mqtt.dns\_async.AsyncFutureDnsResolver method), [30](#page-33-2)

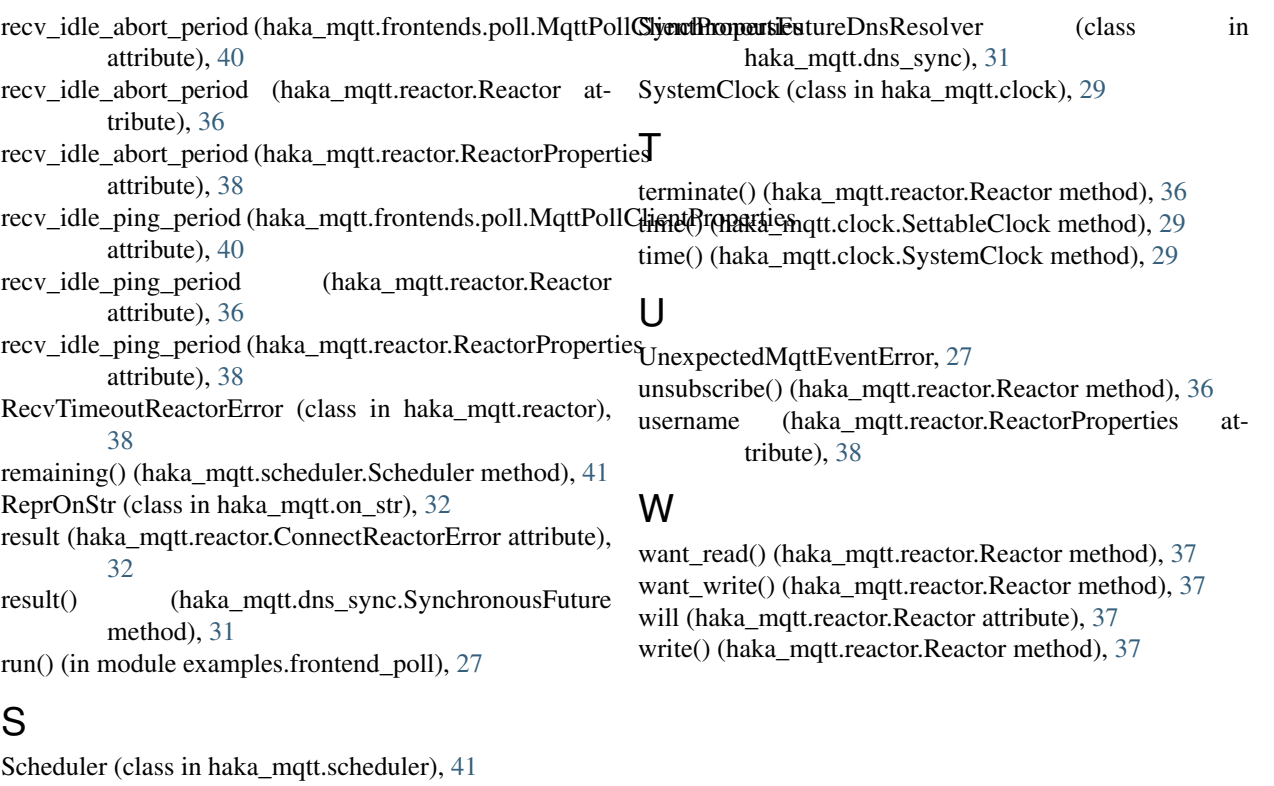

scheduler (haka\_mqtt.reactor.ReactorProperties attribute), [37](#page-40-2) Selector (class in haka\_mqtt.selector), [42](#page-45-2) selector (haka\_mqtt.reactor.ReactorProperties attribute), [37](#page-40-2) send\_packet\_ids() (haka\_mqtt.reactor.Reactor method), [36](#page-39-5) set\_time() (haka\_mqtt.clock.SettableClock method), [29](#page-32-4) SettableClock (class in haka\_mqtt.clock), [29](#page-32-4) sock\_state (haka\_mqtt.reactor.Reactor attribute), [36](#page-39-5) socket\_factory (haka\_mqtt.reactor.ReactorProperties attribute), [37](#page-40-2) SocketFactory (class in haka\_mqtt.socket\_factory), [42](#page-45-2) SocketReactorError (class in haka\_mqtt.reactor), [39](#page-42-7) SocketState (class in haka\_mqtt.reactor), [39](#page-42-7) ssl (haka\_mqtt.frontends.poll.MqttPollClientProperties attribute), [40](#page-43-4) SslReactorError (class in haka\_mqtt.reactor), [39](#page-42-7) SslSocketFactory (class in haka\_mqtt.socket\_factory), [42](#page-45-2) start() (haka\_mqtt.reactor.Reactor method), [36](#page-39-5) started (haka\_mqtt.reactor.ReactorState attribute), [38](#page-41-3) starting (haka\_mqtt.reactor.ReactorState attribute), [38](#page-41-3) state (haka\_mqtt.reactor.Reactor attribute), [36](#page-39-5) stop() (haka\_mqtt.reactor.Reactor method), [36](#page-39-5) stopped (haka\_mqtt.reactor.MqttState attribute), [33](#page-36-6) stopped (haka\_mqtt.reactor.ReactorState attribute), [38](#page-41-3) stopped (haka\_mqtt.reactor.SocketState attribute), [39](#page-42-7) stopping (haka\_mqtt.reactor.ReactorState attribute), [38](#page-41-3) subscribe() (haka\_mqtt.reactor.Reactor method), [36](#page-39-5) SynchronousFuture (class in haka\_mqtt.dns\_sync), [30](#page-33-2)

**Index 59**